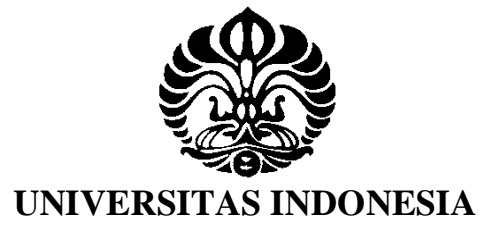

## **RANCANG BANGUN ALAT GAMMA SCAN AKTUATOR GANDA**

**SKRIPSI**

**JANATA SABIL 0906602074**

**FAKULTAS MATEMATIKA DAN ILMU PENGETAHUAN ALAM PROGRAM STUDI FISIKA EKSTENSI DEPOK JUNI 2012**

Rancang bangun..., Janata Sabil, FMIPA UI, 2012

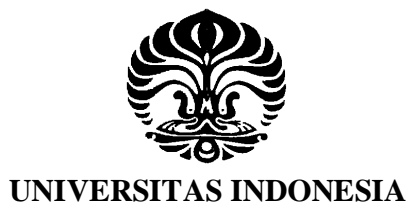

## **RANCANG BANGUN ALAT GAMMA SCAN AKTUATOR GANDA**

## **SKRIPSI**

**Diajukan sebagai salah satu syarat untuk memperoleh gelar Sarjana Sains**

**JANATA SABIL 0906602074**

**FAKULTAS MATEMATIKA DAN ILMU PENGETAHUAN ALAM PROGRAM STUDI FISIKA EKSTENSI KEKHUSUSAN INSTRUMENTASI ELEKTRONIKA DEPOK JUNI 2012**

Rancang bangun..., Janata Sabil, FMIPA UI, 2012

## **HALAMAN PERNYATAAN ORISINALITAS**

**Skripsi ini adalah hasil karya saya sendiri,**

**Dan semua sumber baik yang dikutip maupun dirujuk**

**telah saya nyatakan dengan benar.**

## **Nama : JANATA SABIL**

**NPM**  $: 0906602074$ 

**Tanda Tangan :**

**Tanggal : 14 Juni 2012**

O

alil

## **HALAMAN PENGESAHAN**

Skripsi ini diajukan oleh

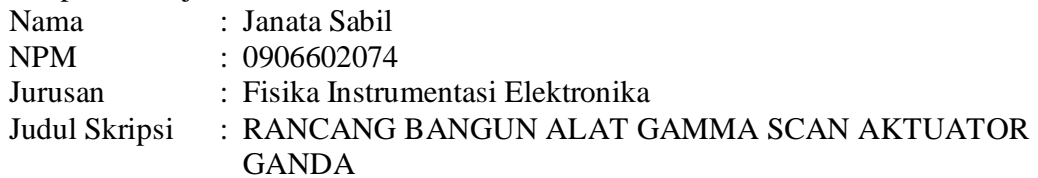

**Telah berhasil dipertahankan di hadapan Dewan penguji dan diterima sebagai bagian persyaratan yang diperlukan untuk memperoleh gelar Sarjana Sains pada Program Studi Fisika Ekstensi, Fakultas Matematika dan Ilmu Pengetahuan Alam, Universitas Indonesia.**

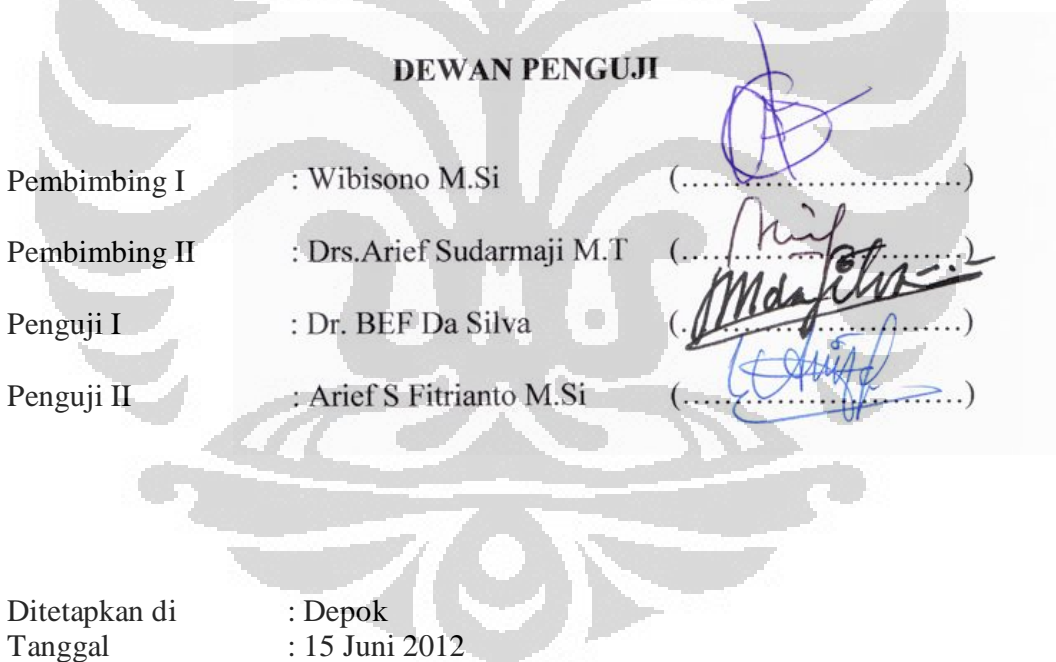

## **KATA PENGANTAR**

Puji syukur tak hentinya terucapkan kepada Allah SWT Sang Maha Pengasih dan Maha Penyayang yang telah memberikan nikmat dan rahmat serta pertolongan-Nya yang begitu besar sehingga penulis dapat menyelesaikan laporan tugas akhir ini.

Laporan tugas akhir ini dibuat sebagai salah satu syarat penulis dalam mendapatkan gelar Sarjana (S.Si) pada Program Ekstensi Instrumentasi Elektronika, Fakultas Matematika dan Ilmu Pengetahuan Alam, Universitas Indonesia.

Kepada kedua orang tua, mungkin kata terima kasih tidak cukup untuk membalas semua cinta, kasih sayang, dukungan baik moril maupun materiil, dan semua perjuangan yang telah kalian lakukan. Semoga dengan selesainya laporan tugas akhir ini dapat membawa sedikit kebanggaan untuk kalian.

Selain itu, Laporan Tugas Akhir yang dilakukan penulis tidak akan berhasil tanpa bantuan dari berbagai pihak. Untuk itu penulis ingin mengucapkan terima kasih kepada :

- 1. Allah SWT yang telah memberikan rahmat dan rizki-Nya setiap saat.
- 2. Drs. Arief Sudarmadji M.T selaku dosen pembimbing yang telah memberikan ilmu, bimbingan dan pengarahan yang sangat besar manfaatnya bagi penulis dalam penyelesaian tugas akhir ini.
- 3. Wibisono M.Si selaku pembimbing yang telah membantu penulis sehingga penulis dapat menjalankan tugas akhir tepat pada waktunya.
- 4. Seluruh Dosen Pengajar tetap maupun tidak tetap, yang telah memberikan ilmu yang bermanfaat untuk penulis dalam menjalani jenjang pendidikan di program Ekstensi Instrumentasi Elektronika ini.
- 5. Ayah, ibu, audi, tizar selaku penghuni rumah yang selalu menunggu kepulangan seminggu sekali dan selalu memberikan semangat dalam perkuliahan ini.
- 6. Teman-teman instrumentasi 2009 yang selama 3 tahun telah bersama-sama dengan penulis menjalani kehidupan dikampus ini.
- 7. Seluruh teman instrumentasi dari angkatan 2001 sampai 2010 yang telah mendukung penulis.
- 8. Semua sahabat yang tidak dapat disebut satu persatu tetapi selalu ada dalam ingatan penulis. Terima kasih untuk dukungan, doa dan *support-*nya.

Menyadari keterbatasan pengalaman dan kemampuan yang dimiliki oleh penulis, maka penulis tidak menutup diri terhadap segala kritik dan saran yang diberikan kepada penulis.

Akhir kata semoga laporan tugas akhir ini dapat memberikan manfaat bagi semua pihak yang bersangkutan, terutama untuk penulis dan pembaca pada umumnya.

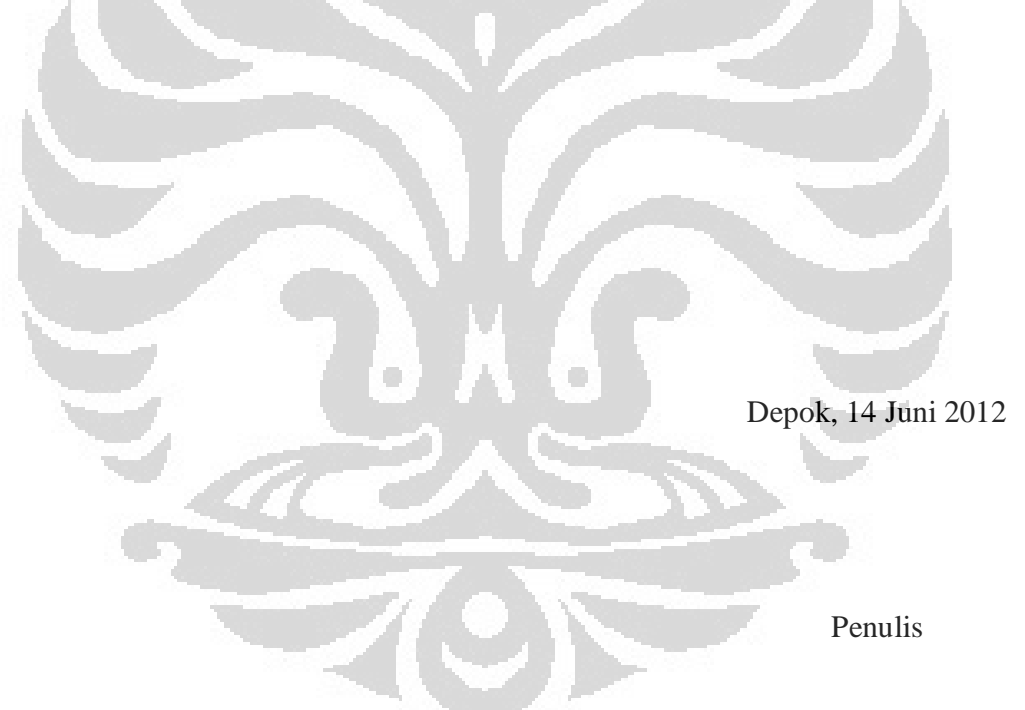

## **HALAMAN PERNYATAAN PERSETUJUAN PUBLIKASI TUGAS AKHIR UNTUK KEPENTINGAN AKADEMIS**

Sebagai sivitas akademik Universitas Indonesia, saya yang bertanda tangan di bawah ini :

\_\_\_\_\_\_\_\_\_\_\_\_\_\_\_\_\_\_\_\_\_\_\_\_\_\_\_\_\_\_\_\_\_\_\_\_\_\_\_\_\_\_\_\_\_\_\_\_\_\_\_\_\_\_\_\_\_\_\_\_\_\_\_\_\_\_\_\_

Nama : Janata Sabil

NPM : 0906602074

Program Studi : Ekstensi Fisika Instrumentasi Elektronika

Departemen : Fisika

Fakultas : Matematika dan Ilmu Pengetahuan Alam

Jenis Karya : Skripsi

Demi pengembangan ilmu pengetahuan, menyetujui untuk memberikan kepada Universitas Indonesia **Hak Bebas Royalti Noneksklusif (** *Non-exclusive Royalty-Free Right )* atas karya ilmiah saya yang berjudul :

## **Rancang Bangun Alat Gamma Scan Aktuator Ganda**

beserta perangkat yang ada (jika diperlukan). Dengan Hak Bebas Royalty Noneksklusif ini Universitas Indonesia berhak menyimpan, mengalihmedia/formatkan, mengelola dalam bentuk pangkalan data (database), merawat dan mempublikasikan tugas akhir saya selama tetap mencantumkan nama saya sebagai penulis/pencipta dan sebagai pemilik Hak Cipta.

Demikian pernyataan ini saya buat dengan sebenarnya.

Dibuat di : Depok Pada Tangal : 14 Juni 2012 Yang Menyatakan (Janata Sabil)

vi

#### **ABSTRAK**

Nama : Janata Sabil Program Studi : Fisika Ekstensi Judul : Rancang Bangun Alat Gamma Scan Aktuator Ganda

Telah dibuat sebuah alat gamma scan aktuator ganda dengan menggunakan 2 buah motor penggerak dengan posisi presisi antara sumber radioisotop dengan detektor yang digunakan untuk mendeteksi anomali yang terjadi pada sebuah kolom distilasi industri. Dua motor yang memberi keuntungan dalam proses pemasangan dan memiliki beban yang kecil karena kawat yang digunakan tidak panjang membuat proses pemasangan menjadi ringkas dan menguntungkan.

Kata kunci : aktuator, radioisotop, detektor, kolom distilasi

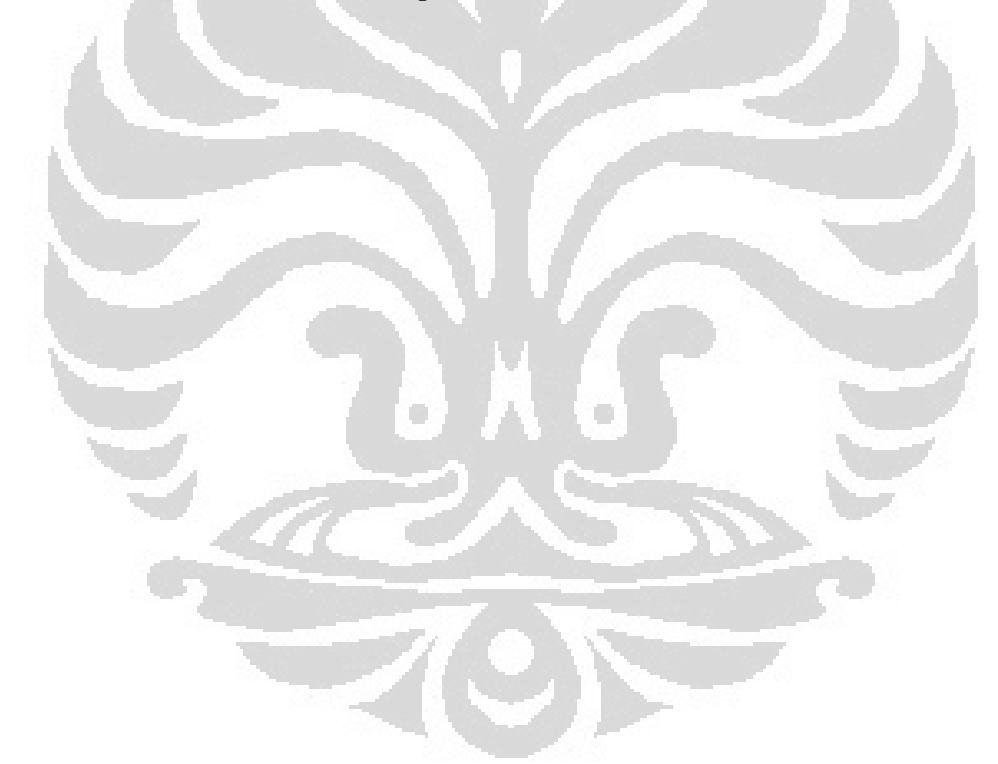

## **ABSTRACT**

Name : Janata Sabil Study Program: Physic Instrumentation Extension Program Title : Double Actuators Gamma Scan Instrument's Design

Has created a gamma scan instrument with 2 motor driver dual actuators with posotion's precision of the radioisotop and a detector that is used to detect anomalies that occur in an industrial discillation columns. Two motors provide advantages installation process and have a small load because the wires are shorter and make the installation process to be quick and profitable.

Keywords : actuator, radioisotop, detector, discillation columns

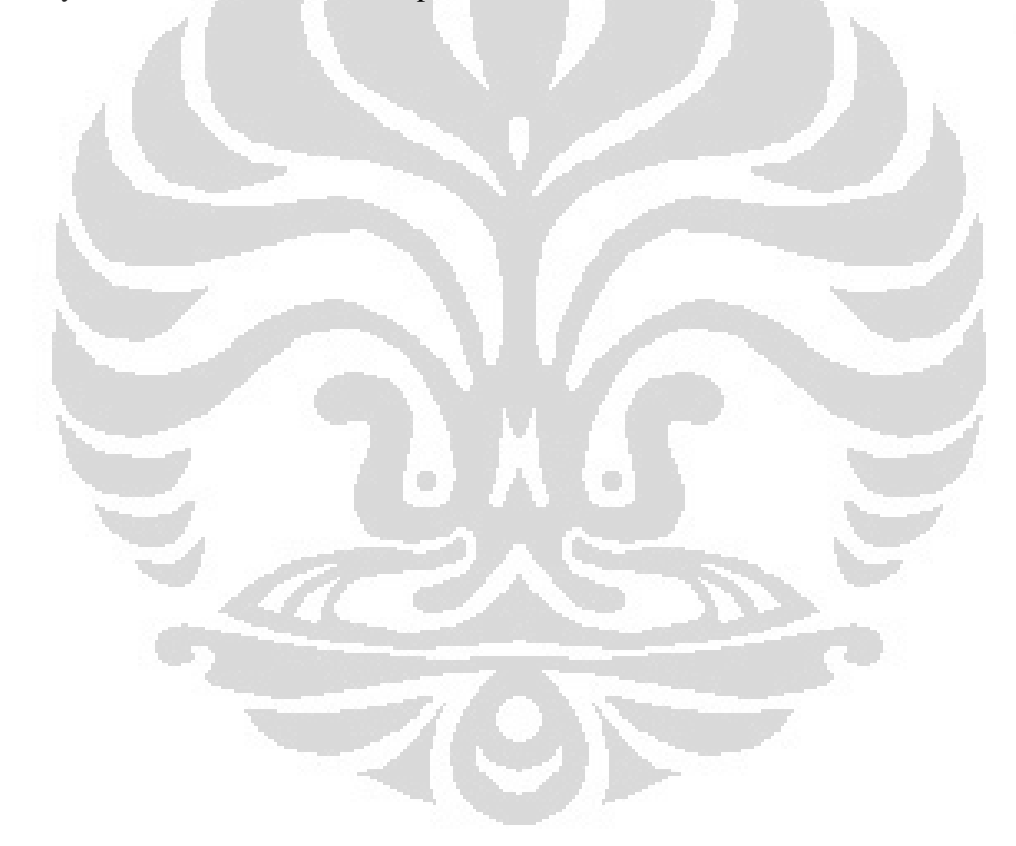

viii **Universitas Indonesia**

## **DAFTARISI**

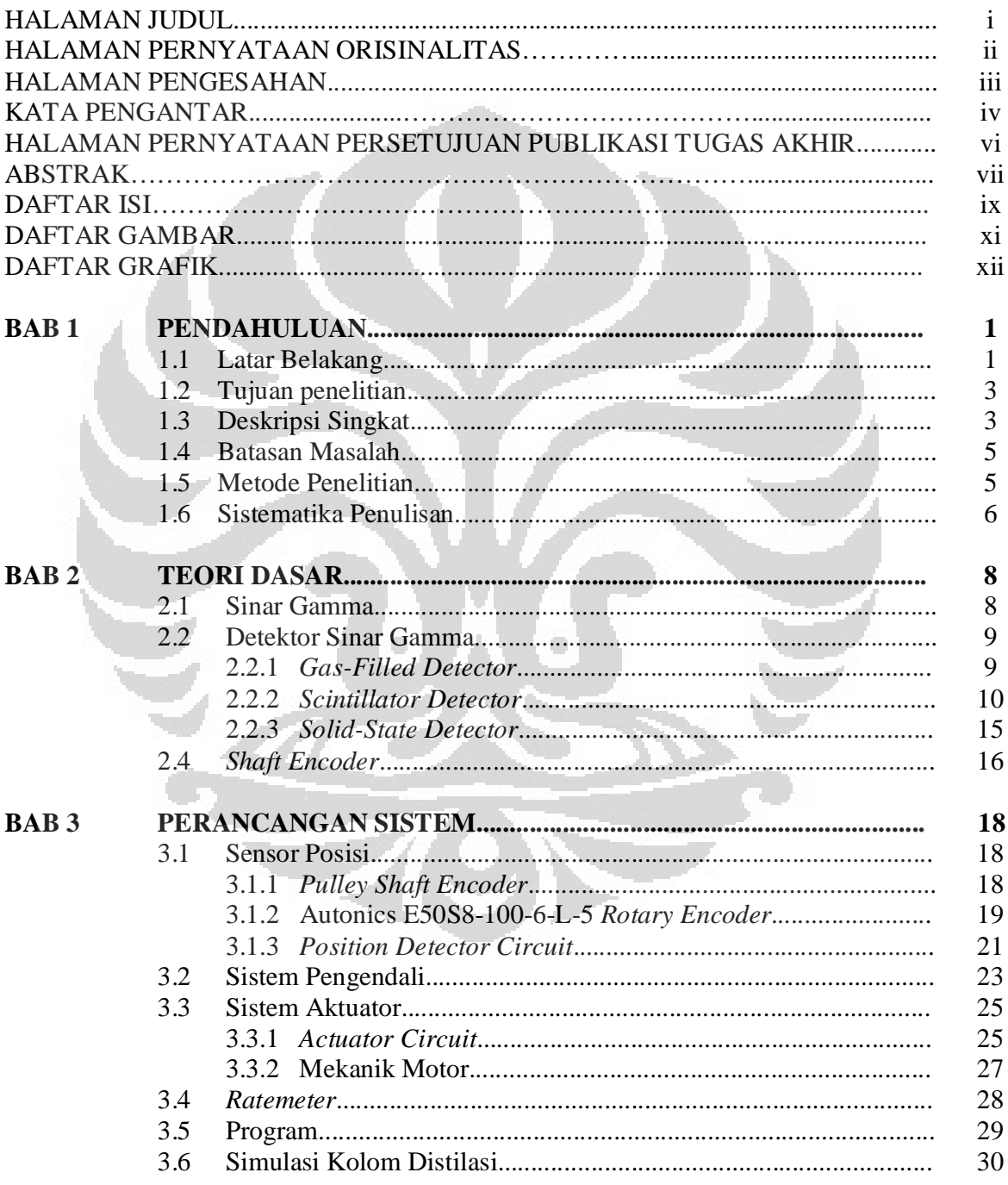

 $ix$ 

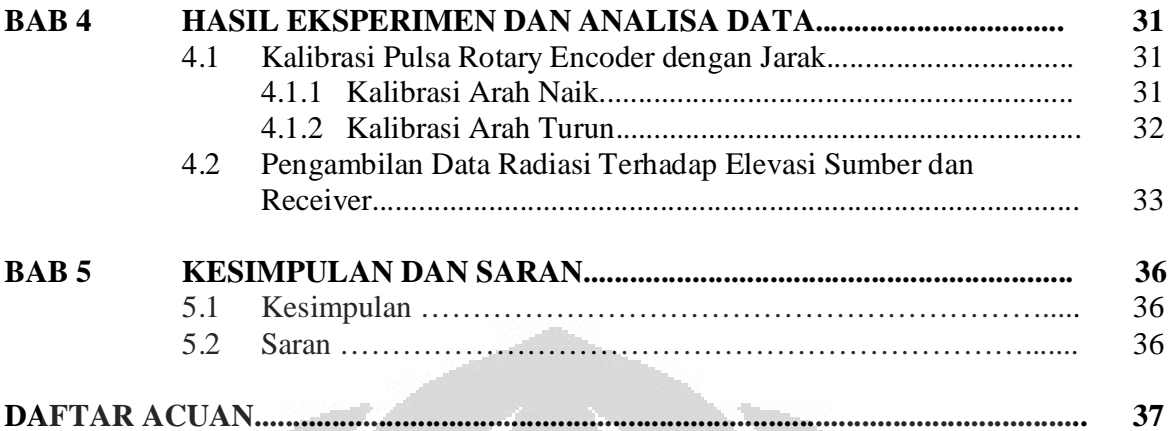

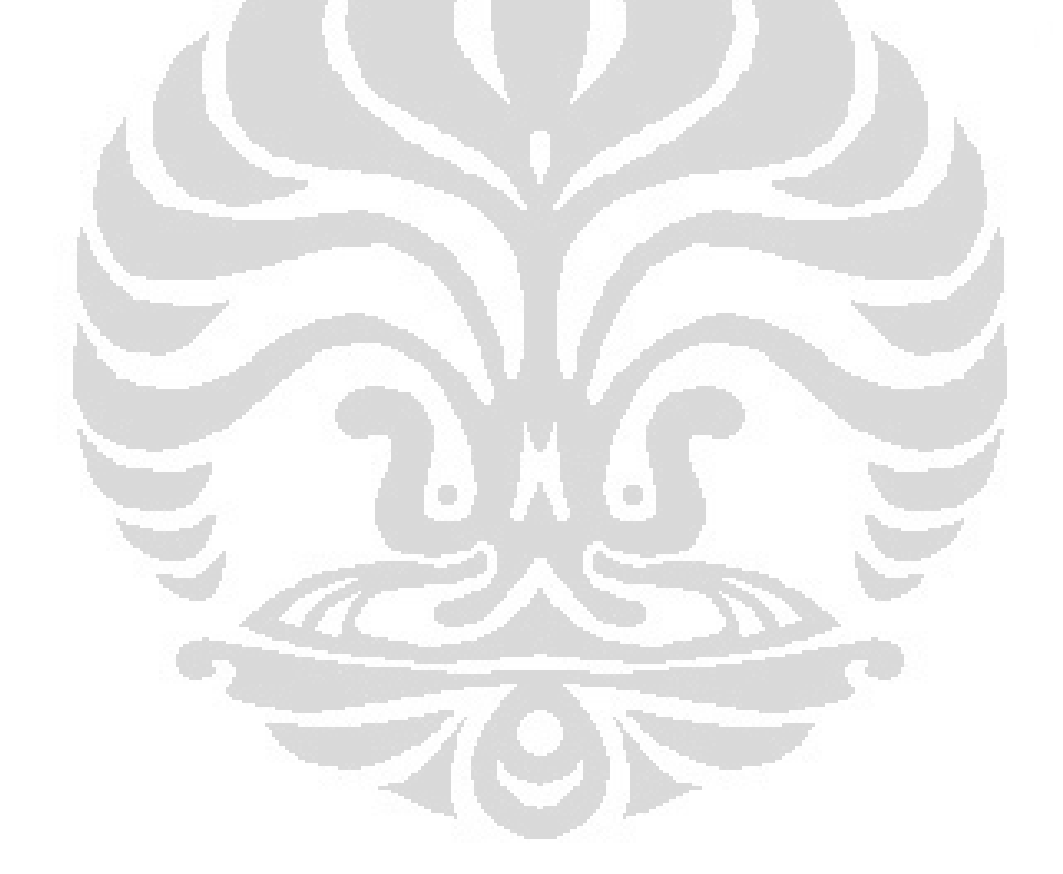

## **DAFTAR GAMBAR**

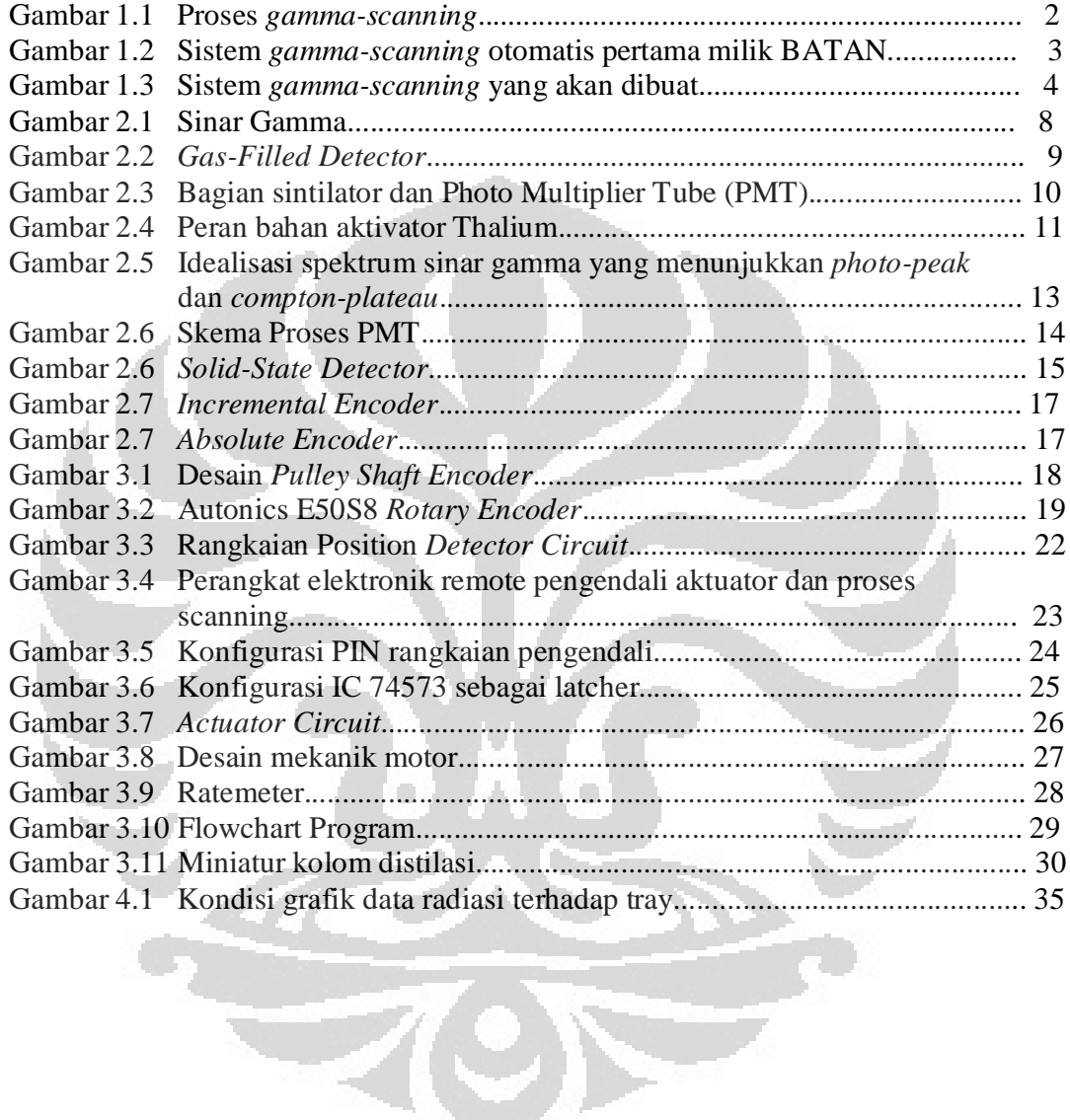

## **DAFTAR GRAFIK**

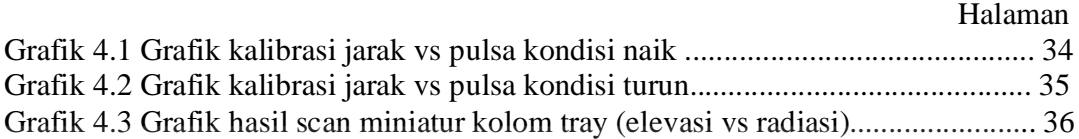

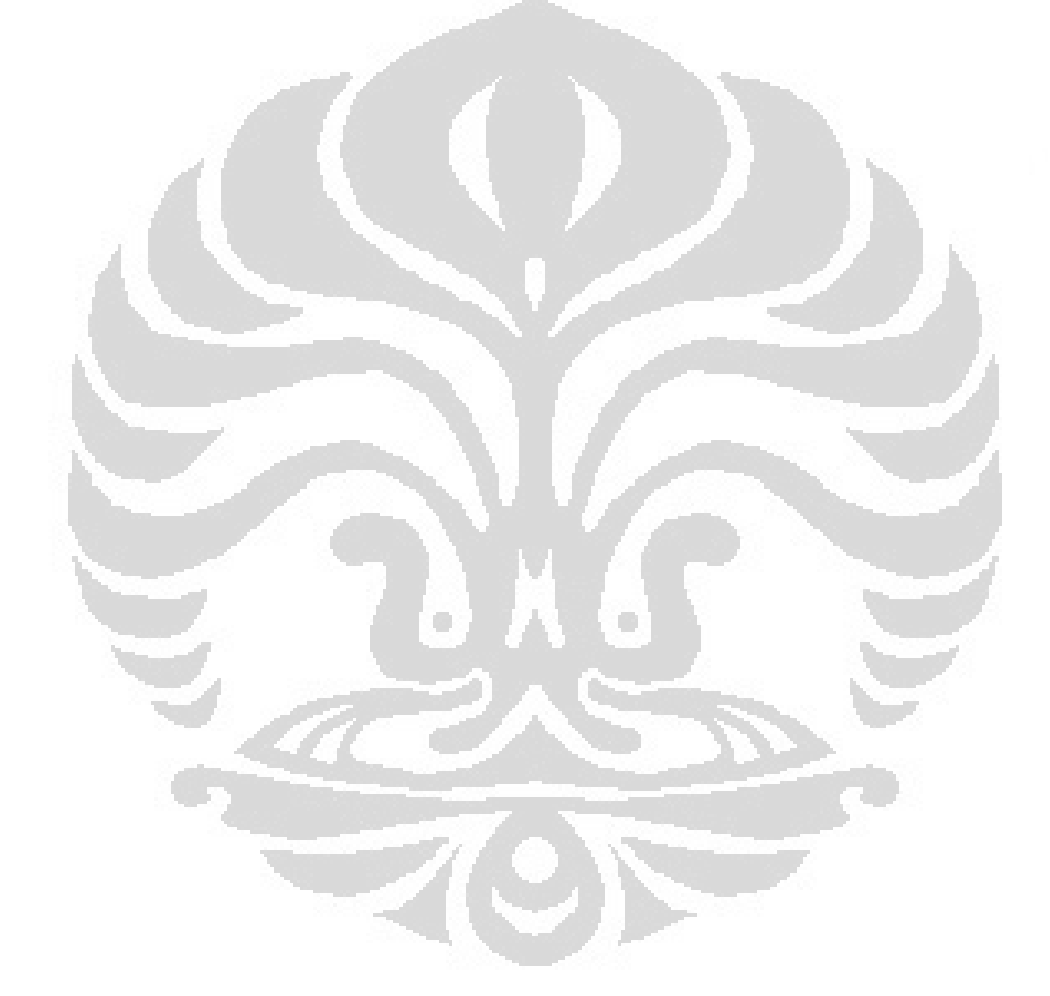

#### **BAB 1**

#### **PENDAHULUAN**

 Pada Bab ini dijelaskan mengenai latar belakang, tujuan penelitian, deskripsi singkat mengenai alat yang akan dibuat, batasan masalah dari alat yang akan dibuat oleh penulis, spesifikasi alat yang akan dibuat, metodologi penelitian, dan sistematika penulisan laporan.

## **1.1 Latar Belakang**

Teknik gamma scan adalah aplikasi teknologi nuklir dalam bidang industri. Teknik ini dilakukan dengan memanfaaatkan energi sinar gamma sebagai gelombang elektromagnetik yang memiliki daya tembus sangat besar. Energy sinar gamma yang dihasilkan dari sumber radiasi kobal-60 (1,17MeV dan 1,33Mev) sering dimanfaatkan untuk menembus logam sehingga dapat digunakan untuk mengidentifikasi malfungsi pada kolom proses atau radiografi.

Prinsip teknik gamma scan adalah menempatkan sumber gamma dan detektor mengapit objek dan mengukur intensitas radiasi yang melewati objek. Intensitas sinar gamma setelah melewati atau berinteraksi dengan material objek melemah sebanding dengan eksponensial jarak lintasan dan densitas objek yang dilewatinya.

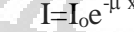

 $\mu$  x (1)

Dimana I<sub>o</sub>=intensitas radiasi mula-mula

I = intensitas radiasi setelah berinteraksi dengan objek  $\mu$  =koefisien atennuasi  $x=$  tebal objek

Teknik ini sangat bermanfaat untuk mengidentifikasi malfungsi pada kolom proses misalnya kolom distilasi atau kolom scrubber. Malfungsi yang biasa terjadi pada kolom-kolom proses adalah tray runtuh, banjir liquid, blockage, foaming,

weeping, maldistribusi pallring, dll. Malfungsi yang terjadi sangat merugikan karena dapat mempengaruhi kualitas produksi atau kapasitas produksi.

BATAN telah mengembangkan peralatan untuk melakukan inspeksi terhadap kolom-kolom proses dengan memanfaatkan energi sinar gamma yang disebut teknik *gamma scanning.* Peralatan ini dibuat dengan menggunakan satu motor utama untuk menggerakan tali seling yang mengikat sumber radiasi dan detektor. Tali seling terkait pada pully sedemikian rupa sehingga sumber dan detektor akan bergerak naik maupun turun bersama-sama seperti pada gambar 1.1.

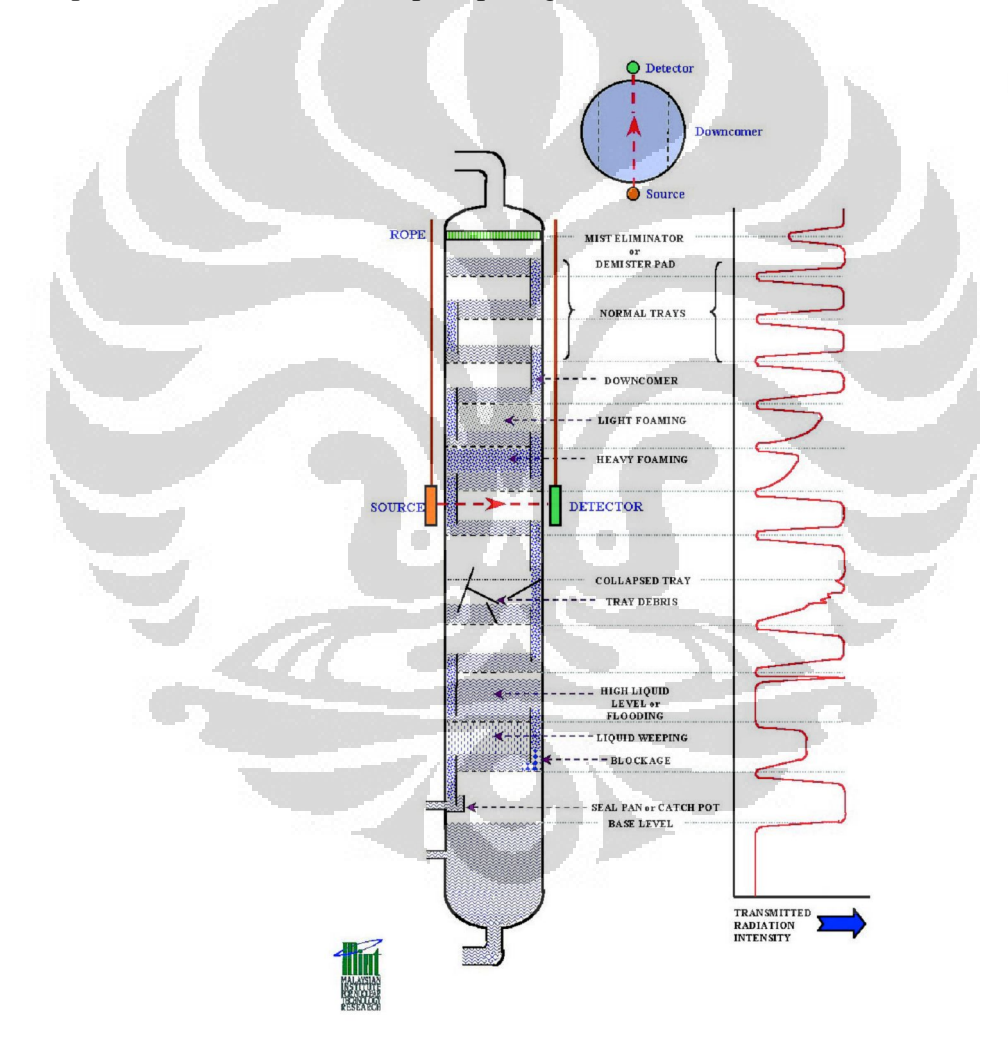

Gambar 1.1 Proses Gamma Scanning

### **1.2 Tujuan Penelitian**

Penulisan Tugas Akhir ini merupakan salah satu syarat dalam menyelesaikan kurikulum Program S1 Ekstensi Fisika, Peminatan Instrumentasi, Departemen Fisika, Fakultas Matematika dan Ilmu Pengetahuan Alam, Universitas Indonesia.

Tujuan membuat alat ini adalah untuk membuat rancang bangun peralatan gamma scan dengan aktuator ganda. Peralatan ini diharapkan dapat mempermudah pada saat instalasi dan melakukan pengukuran dengan teknik gamma scan.

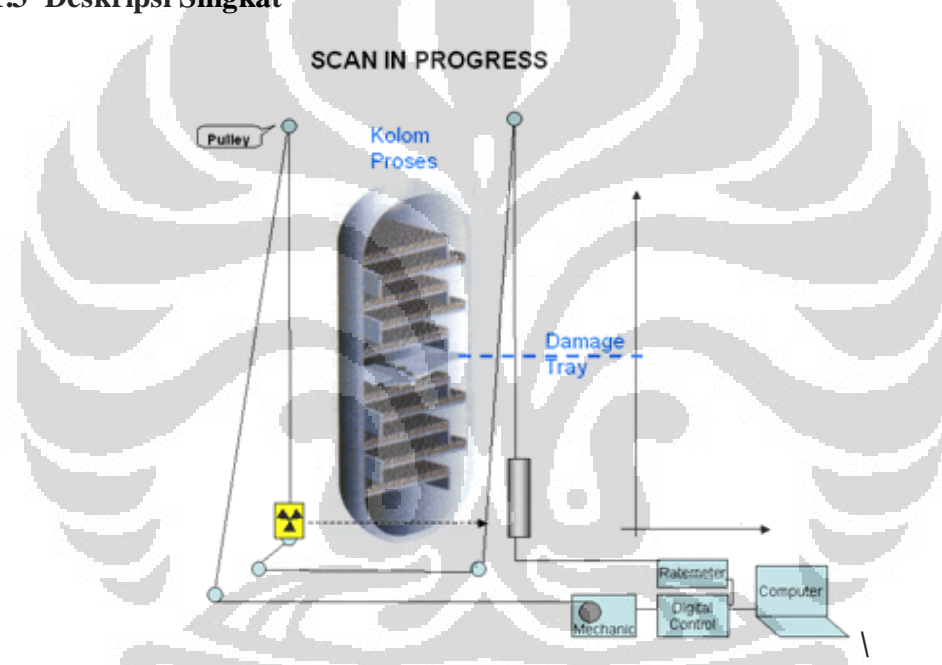

#### **1.3 Deskripsi Singkat**

Gambar 1.2 Sistem gamma scanning otomatis pertama milik BATAN

Skema alat di atas adalah yang saat ini dikembangkan oleh BATAN dengan menggunakan satu motor penggerak dan satu tali penggantung sumber radiasi dan detektor. Beberapa pulley dikaitkan untuk melewatkan tali seling sedemikian rupa sehingga sumber dan detektor dapat naik-turun bersama-sama pada saat digerakan oleh motor. Pergerakan motor naik atau turun dikontrol secara digital dan diukur ketinggiannya menggunakan encoder dengan ketelitian 1 clock setiap 2 milimeter. Data intensitas radiasi diperoleh dari detektor sintilasi dan ratemeter minekin 9303.

Data intensitas radiasi dan ketinggian digabungkan menggunakan mikrokontroler dan dikirimkan ke komputer format teks. Data teks selanjutnya diplot dalam format grafik sehingga mudah diinterpretasi dan dianalisa.

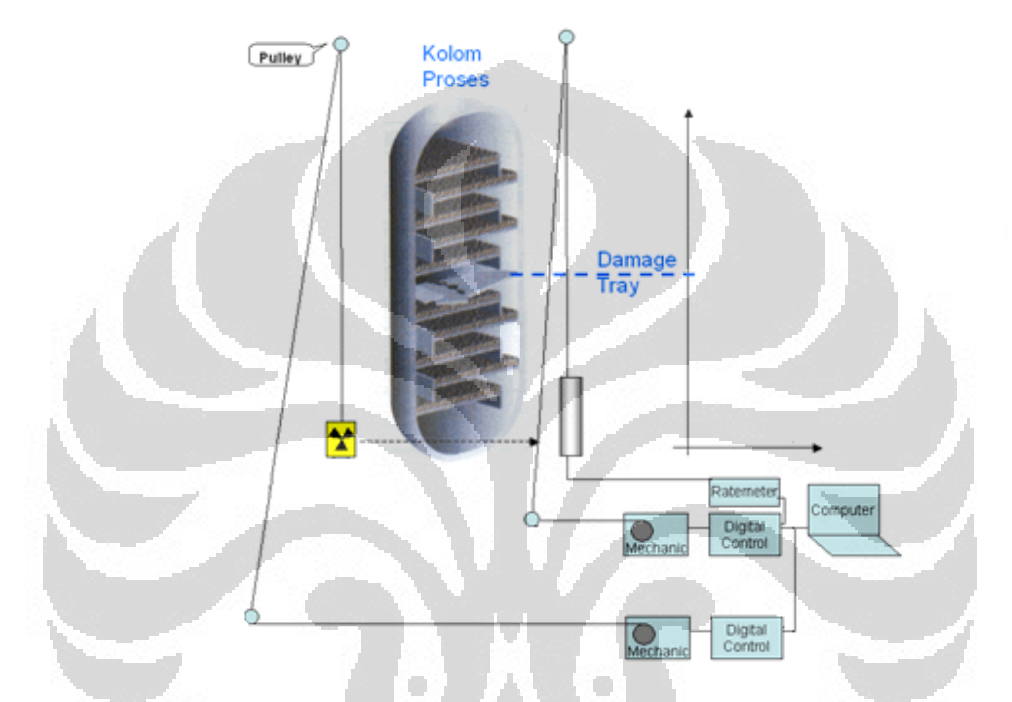

#### **SCAN IN PROGRESS**

Gambar 1.3 Sistem gamma scanning yang akan dibuat

Gambar di atas adalah skema mekanik yang akan kami buat sebagai tugas akhir. Dengan memiliki aktuator ganda sehingga tali seling yang digunakan cenderung pendek. Motor, shaft encoder, dan mekanik dibuat identik untuk masingmasing source gamma dan detektor.

Cara kerja alat ini yaitu pengukuran dilakukan dengan menempatkan radioisotop di satu sisi kolom dan sebuah detektor di sisi yang berlawanan pada posisi yang segaris dan level yang sama. Masing-masing sumber dan detektor dihubungkan dengan masing-masing aktuator dan *ratemeter* (untuk detektor). Menempatkan posisi awal sebagai elevasi 0cm lalu memberikan nilai *step* (untuk mode *Auto*) sebagai nilai kenaikan elevasi untuk sumber dan detektor, lalu menentukan arah motor (naik atau

turun) kemudian motor dinyalakan dan melakukan *auto-scan* untuk tiap kenaikan/penurunan elevasi. Mode *Manual* digunakan hanya untuk menempatkan posisi sumber/detektor ke elevasi yang diinginkan.

#### **1.4 Batasan Masalah**

Untuk mendapatkan hasil akhir yang baik dan sesuai dengan yang diinginkan serta tidak menyimpang dari permasalahan yang akan ditinjau, maka batasan masalah pada tugas akhir ini adalah rancang bangun sistem mekanik dan elektronik serta program pengendali.

#### **1.5 Metode Penelitian**

Metode yang dilakukan dalam pembuatan dan penganalisaan alat ini yaitu :

#### **1. Studi Literatur**

Metode ini digunakan untuk memperoleh informasi yang berkaitan dengan penelitian yang penulis buat. *Study literatur* ini mengacu pada buku-buku acuan, *datasheet* dari berbagai macam komponen yang digunakan, data yang didapat dari internet, dan makalah-makalah terkait yang membahas tentang proyek yang penulis buat.

## **2. Perancangan dan Pembuatan Alat**

Berisi tentang proses perencanaan alat berupa sistem pengendali berbasis *microcontroller* dan mekanik. Pada bagian mekanik akan membahas desain dan cara kerjanya.

#### **3. Diskusi**

Tahap ini merupakan proses tanya jawab mengenai kelebihan dan kekurangan dari rancangan rangkaian yang akan dibuat. Dengan adanya diskusi ini diharapkan memperoleh petunjuk tertentu sehingga tidak terlalu besar kesukaran yang dihadapi.

## **4. Uji Sistem**

Dari alat yang dibuat maka dilakukan pengujian terhadap masing-masing bagian dengan tujuan untuk mengetahui kinerjanya agar sesuai dengan apa yang diharapkan dan dapat melakukan pengambilan data.

#### **5. Pengambilan Data**

Pada bab ini akan diuraikan tentang kinerja dari masing-masing blok data yang diambil dengan harapan dalam pengujian tidak terdapat kesalahan yang fatal.

#### **6. Penulisan Penelitian**

Dari hasil pengujian dan pengambilan data kemudian dilakukan suatu analisa sehingga dapat diambil suatu kesimpulan. Dengan adanya beberapa saran juga dapat kita ajukan sebagai bahan perbaikan untuk penelitian lebih lanjut.

#### **1.6 Sistematika Penulisan**

Sistematika penulisan tugas akhir ini terdiri dari bab-bab yang memuat beberapa sub-bab. Unrtuk memudahkan pembacaan dan pemahaman maka tugas akhir ini dibagi menjadi beberapa bab yaitu:

#### **BAB 1 Pendahuluan**

Pendahuluan berisi latar belakang, permasalahan, batasan masalah, tujuan penulisan, metode penulisan dan sistematika penulisan dari tugas akhir ini.

O

## **BAB 2 Teori Dasar**

Teori dasar berisi landasan-landasan teori sebagai hasil dari studi literatur yang berhubungan dalam perancangan dan pembuatan alat (*hardware*) serta pembuatan program (*software* ).

#### **BAB 3 Perancangan Sistem**

Pada bab ini akan dijelaskan secara keseluruhan sistem kerja dari semua perangkat kontrol (*hardware*) dan program penghubung (*software*) yang terlibat.

### **BAB 4 Hasil Eksperimen dan Analisa Data**

Bab ini berisi tentang unjuk kerja alat sebagai hasil dari perancangan sistem. Pengujian akhir dilakukan dengan menyatukan seluruh bagian-bagian kecil dari sistem untuk memastikan bahwa sistem dapat berfungsi sesuai dengan tujuan awal. Setelah sistem berfungsi dengan baik maka dilanjutkan dengan pengambilan data untuk memastikan kapabilitas dari sistem yang dibangun.

## **BAB 5 Kesimpulan dan Saran**

Kesimpulan dan Saran berisi kesimpulan yang diperoleh dari pengujian sistem dan pengambilan data selama penelitian berlangsung, selain itu juga memuat saran untuk pengembangan lebih lanjut dari penelitian ini baik dari segi perangkat keras (*hardware*) dan program (*software*).

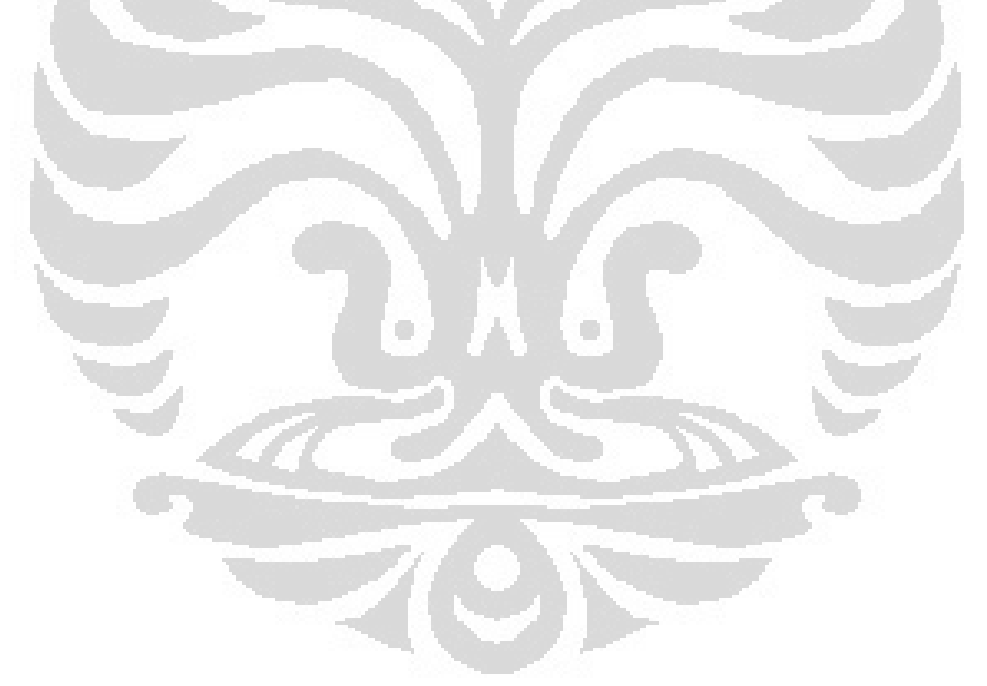

## **BAB 2**

## **TEORI DASAR**

 Pada bab ini dijelaskan mengenai dasar teori mengenai hal-hal penting yang terdapat pada proyek tugas akhir ini.

## **2.1 Sinar Gamma**

Sinar gamma (seringkali dinotasikan dengan huruf Yunani gamma, γ) adalah sebuah bentuk berenergi dari radiasi elektromagnetik yang diproduksi oleh radioaktifitas atau proses nuklir atau subatomik lainnya seperti penghancuran elektronpositron.

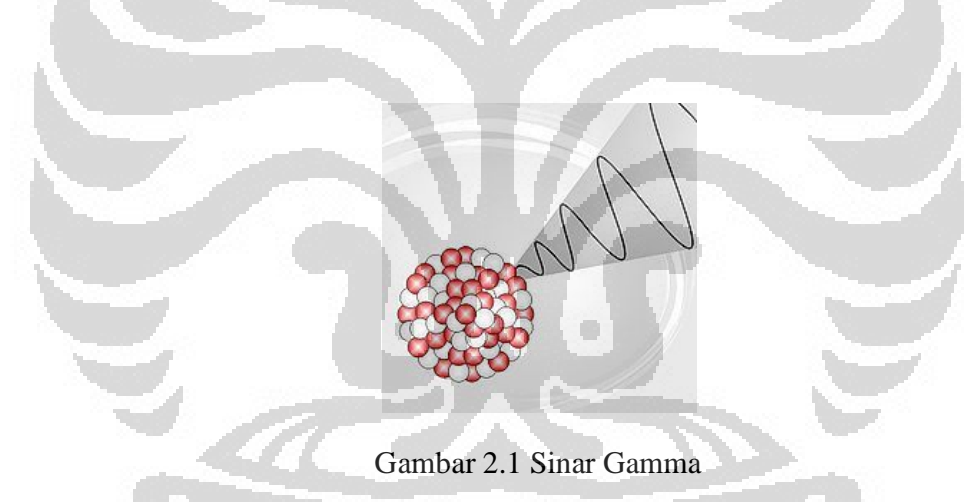

Definisi sinar gamma yaitu gelombang elektromagnet dari pancaran inti atom zat zat radioaktif yang mempunyai panjang gelombang antara 1Å (10-10 m) sampai  $10^{-4}$ Å (10<sup>-14</sup> m). sifat-sifat sinar gamma (γ) sebagai berikut :

- 1. Mempunyai daya tembus paling besar dibanding sinar radio aktif lainnya (α atau β).
- 2. Tidak dipengaruhi medan magnet dan medan listrik, karena tidak bermuatan.
- 3. Dapat mempengaruhi film.

4. Energinya mencapai 3MeV.

Foto sinar γ tidak banyak berinteraksi dengan atom suatu bahan. Dalam interaksinya dengan bahan, akan mengalami peristiwa fotolistrik dan produksi pasangan. Pada kondisi ini seluruh energinya diserap oleh atom bahan, dibawa sebuah electron untuk membentuk pasangan electron positron. Foton ini dapat berinteraksi dengan electron orbital melalui hamburan Compton.

#### **2.2 Detektor Sinar Gamma**

Banyak detektor yang digunakan untuk me-*register* sinar gamma dan energi nya. Dalam NDA, biasanya tidak hanya diperlukan untuk mengukur jumlah radiasi yang berasal dari sampel tetapi juga spektrum energi. Dengan demikian, penggunaan detektor yang paling sering digunakan dalam aplikasi NDA adalah sinyal output yang sebanding dengan energi yang disimpan oleh sinar gamma dalam volume sensitif detector.

## 2.3.1 *Gas-Filled Detector*

*Gas Counter* terdiri dari volume sensitif gas antara dua elektroda. (Lihat Gambar 2.2) Dalam desain paling luar elektroda adalah dinding silinder dari bejana tekanan gas, dan elektroda (positif) dalam adalah kawat tipis yang diposisikan pada pusat silinder. Dalam beberapa desain (khususnya dari ruang ionisasi) baik elektroda dapat diposisikan dalam gas terpisah dari bejana tekanan gas.

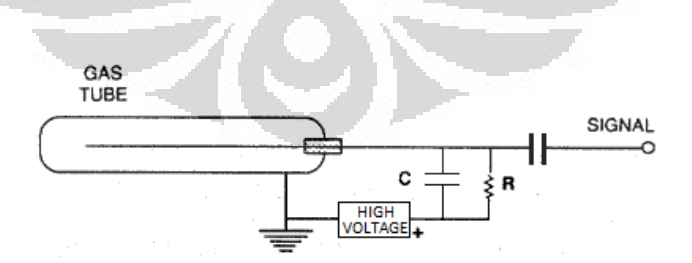

Gambar 2.2 *Gas-Filled Detector*

#### 2.3.2 *Scintillator Detector*

Sintilator adalah suatu bahan yang dapat memancarkan kelipan cahaya (sintilasi) apabila berinteraksi dengan sinar-*g* atau partikel *a* dan *b.* Bahan ini dapat berupa zat padat atau cair, baik zat organik maupun anorganik. Berdasarkan proses kelipan pada bahan sintilator tersebut dapat dibuat detektor sinar radioaktif yang disebut detektor sintilator. Terdapat dua jenis tipe detektor kelipan yaitu kelipan organik dan kelipan inorganik Pada tabel di bawah ini dituliskan beberapa contoh detektor kelipan yang sering digunakan.

Detektor sintilasi yang paling sering digunakan untuk spektroskopi gamma adalah detektor NaI(Tl). Detektor sintilasi mampu mencacah jumlah partikel radioaktif dan energinya. Dua bagian utama Detektor Sintilator NaI(Tl) yaitu bagian sintilator NaI(Tl), dimana partikel yang terdeteksi akan menimbulkan kelipan cahaya dan yang kedua adalah tabung pengubah pancaran cahaya menjadi elektron mengalami proses penggandaan dalam Photo Multiplier Tube (PMT).

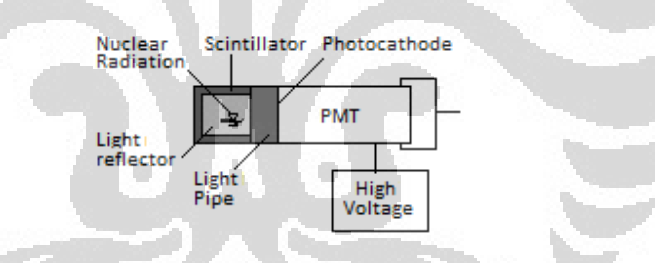

Gambar 2.3 Bagian sintilator dan *Photo Multiplier Tube* (PMT).

## Bahan Sintilator

Di dalam kristal bahan sintilator terdapat pita-pita atau daerah yang dinamakan sebagai pita valensi dan pita konduksi yang dipisahkan dengan tingkat energi tertentu. Pada keadaan dasar (*ground state*) seluruh elektron berada di pita valensi sedangkan di pita konduksi kosong. Ketika terdapat radiasi yang memasuki kristal, terdapat kemungkinan bahwa energinya akan terserap oleh beberapa elektron di pita valensi, sehingga dapat meloncat ke pita konduksi. Beberapa saat kemudian

elektron-elektron tersebut akan kembali ke pita valensi melalui pita energi bahan aktivator sambil memancarkan percikan cahaya. Jumlah percikan cahaya sebanding dengan energi radiasi diserap dan dipengaruhi oleh jenis bahan sintilatornya. Semakin besar energinya semakin banyak percikan cahayanya. Percikan-percikan cahaya ini kemudian 'ditangkap' oleh photocatode.

Detektor kelipan inorganik yang sering digunakan untuk spektroskopi *g*  adalah kristal tunggal *alkali halida* seperti *NaI* (Natrium Iodida). Karena *NaI* merupakan material isolator, maka pita valensi biasanya penuh sedangkan pita konduksi dalam keadaan kosong. Sebuah radiasi dapat mengeksitasi sebuah elektron menyeberangi celah pita dari pita valensi ke pita konduksi. Tetapi elektron ini akan kehilangan energinya dengan memancarkan sebuah photon dan kembali ke pita valensi. Untuk meningkatkan kebolehjadian emisi photon dan mengurangi serapan cahaya oleh kristal, sejumlah kecil material yang dinamakan aktivator ditambahkan ke dalam *NaI*. Aktivator yang banyak digunakan adalah *thalium* sehingga detektornya dinamakan *NaI*(*Tl*) (Suharyana, 2010). Thalium merupakan pengotor yang mempermudah terjadinya proses ionisasi. Hal ini karena Thalium mempunyai nomor atom besar (81), lebih besar nomor atom maka lebih jauh elektron terluarnya dari inti atom dan lebih lemah gaya yang mengikatnya dari inti atom sehingga mudah mengalami ionisasi (Utari, 2004).

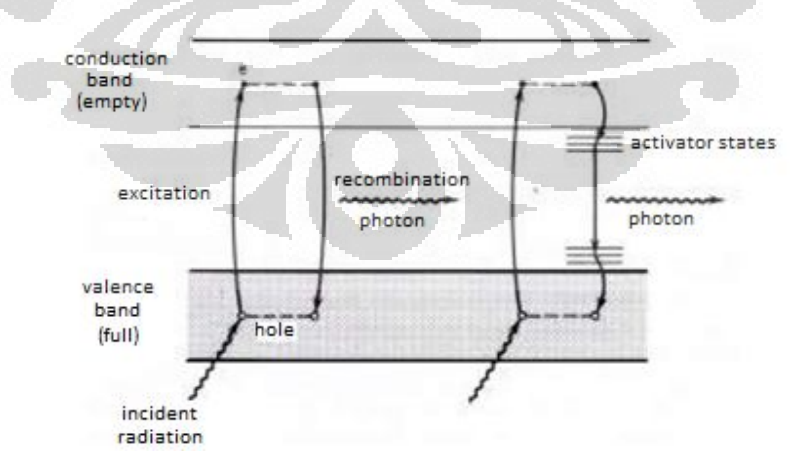

Gambar 2.4 Peran bahan aktivator Thalium

Peristiwa pembentukan kelipan cahaya dapat dipandang sebagai urut-urutan beberapa proses sebagai berikut :

Sinar-*g* yang masuk ke dalam suatu detektor sintilator akan berinteraksi dengan atom-atom di dalamnya sehingga terjadi 3 mekanisme sebagai berikut :

#### a. Efek Fotolistrik

Yaitu suatu gejala dimana suatu cahaya yang frekuensinya cukup tinggi dijauhkan pada suatu permukaan logam, maka akan terjadi pemancaran elektron dari permukaan logam tersebut.

### b. Produksi Pasangan

Yaitu suatu peristiwa yang terjadi apabila suatu foton ditembakkan pada suatu initi atom sehingga inti atom tersebut akan memancarkan sepasang elektron (q = -e) dan positron  $(q = +e)$ . Hal ini terjadi karena untuk memenuhi hukum kekekalan energi dan momentum linier serta hukum kekekalan muatan listrik.

#### c. Hamburan *Compton*

Yaitu suatu peristiwa dimana suatu foton menumbuk elektron dan kemudian mengalami hamburan dari arahnya semula sedangkan elektronnya menerima impuls dan bergerak. Dalam tumbukan ini foton dapat dipandang sebagai partikel yang kehilangan sejumlah energi yang besarnya sama dengan besarnya energi kinetik yang diterima elektron.

Melalui ketiga proses ini, sinar-*g* menyerahkan sebagian atau seluruhnya tenaganya pada materi detektor dan sebagai hasilnya melepaskan elektron - elektron bebas yang dipergunakan dalam proses deteksi selanjutnya. Segera setelah elektron (fotoelektron) dibebaskan keluar dari sistem atom, maka sebagai akibat dari pengaturan kembali konfigurasi elektron akan dipancarkan sinar-x. Hampir semua sinar-x ini diserap oleh bahan detektor dan tenaganya diserahkan pada fotoelektron yang dilepaskan. Sebagian besar dari tenaga yang diserap oleh elektron ini akan dilepaskan dalam bentuk tenaga panas dan sebagian yang lain dilepaskan foton cahaya kelipan (Utari, 2004).

Ketika sinar gamma memasuki kristal, bukan untuk menolak elektron dari atom, tetapi bertabrakan dengan elektron bebas yang memberikan sebagian dari energi untuk elektron. Jika sinar gamma lolos dari kristal maka hanya bagian dari energi dari sinar gamma asli yang tersisa dengan elektron dalam kristal. Hal ini menyebabkan lebih sedikit cahaya dan seolah-olah energi sinar gamma yang lebih kecil benar-benar terserap dalam kristal. Kinematika sederhana (kekekalan energi dan momentum) melarang elektron dari menerima lebih banyak energi kinetik dari

 $=$  (2.1)

Ini disebut *Compton-edge*. E adalah energi dari sinar gamma dan adalah energi sisa elektron. Transfer energi maksimum ini sesuai dengan sudut hamburan sinar gamma melalui 180° . 0 ° mentransfer energy secara terpencar. Hamburan *Compton* adalah fungsi yang cukup lambat untuk berbagai sudut dan sehingga akan ada distribusi energi peristiwa *Compton* kurang dari *Compton-edge*. Sebagai hasil dari efek fotolistrik dan efek Compton, spektrum *gamma-ray* ideal harus memiliki bentuk seperti pada Gambar 2.5 (Perhatikan bahwa *photopeak* (atau *full energy peak*) masih dapat dilihat sebagai akibat dari penyerapan semua energi sinar gamma. Namun total penyerapan ini juga bisa terjadi akibat hamburan *Compton* diikuti oleh penyerapan foto-listrik dari penyebaran sinar gamma *Compton*).

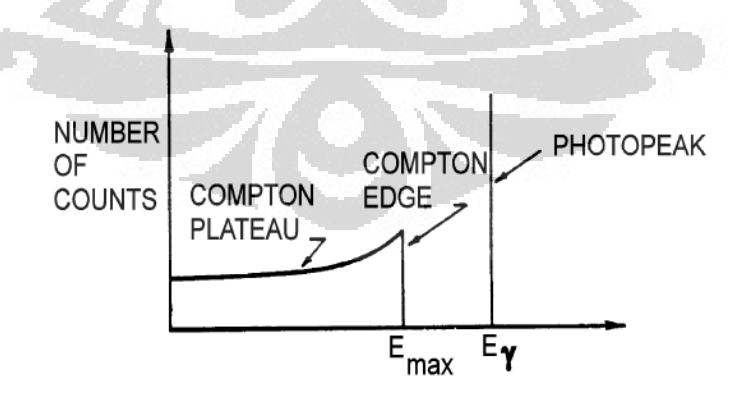

Gambar 2.5 Idealisasi spektrum sinar gamma yang menunjukkan *photo-peak* dan *compton-plateau*.

#### *Photo Multiplier Tube* (PMT)

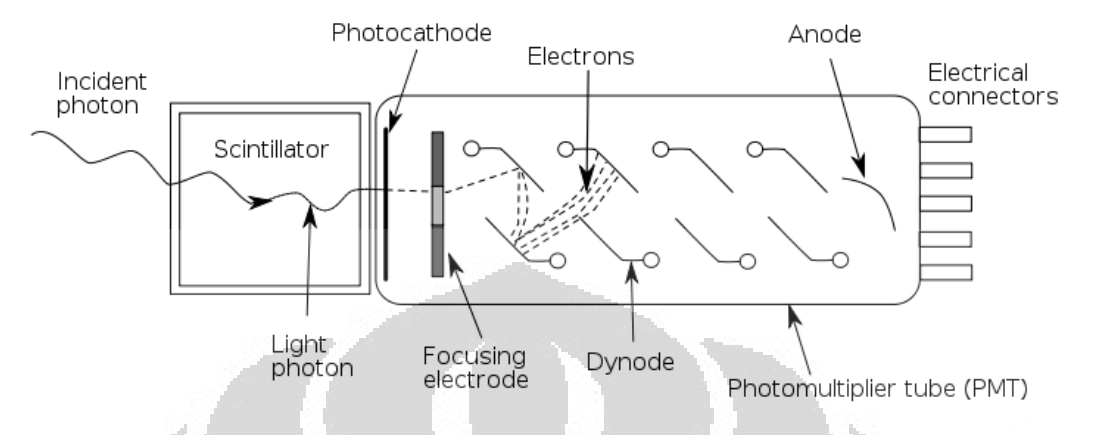

#### Gambar 2.6 Skema Proses PMT

Prinsip kerja detektor kelipan ditunjukkan pada Gambar 2.5. Radiasi memasuki detektor sehingga mengakibatkan elektron atom - atom penyusun material detektor tereksitasi. Ketika kembali ke keadaan dasarnya, elektron orbit memancarkan cahaya. Cahaya ini akan menumbuk katoda yang permukaannya dilapisai *photosensitive* yang biasanya terbuat dari *antimony* dan *cesium*. Akibatnya katoda akan menghasilkan paling sedikit sebuah elektron tiap photon yang mengenainya melalui mekanisme efek photolistrik. Di belakang katoda terdapat tabung pegganda elektron yang dinamakan *photomultiplier tube PMT* yang terdiri atas beberapa elektroda yang dinamakan *dynode* yang masing - masing dihubungkan dengan tegangan listrik searah yang secara progresif bertambah besar. Karena antara dynode pertama dengan photocatode terdapat medan listrik, maka *photoelektron* akan dipercepat geraknya oleh medan listrik menuju *dynode* pertama. Elektron yang dipercepat ini memiliki energi yang cukup untuk mengeluarkan elektron - elektron dari *dynode* pertama. Untuk sebuah photoelektron yang mengenai *dynode*, bergantung pada efisiensi *PMT*, akan menghasilkan sekitar 10 buah elektron sekunder. Elektron sekunder ini diarahkan geraknya sehingga dipercepat oleh medan listrik antara dynode kedua dengan pertama sehingga dari dynode kedua dihasilkan elektron tersier yang jumlahnya berlipat. Proses seperti ini diulang - ulang sampai akhirnya elektron yang keluar dari *dynode* terakhir mampu menghasilkan arus

keluaran yang besarnya lebih dari sejuta kali dibandingkan arus yang keluar dari katoda. Arus ini masih berupa pulsa muatan sehingga belum dapat dianalisa. Pulsa keluaran *PMT* dimasukkan ke penguat muka *preamplifier* dan sinyal yang keluar dari penguat muka sudah dalam bentuk pulsa tegangan dalam orde milivolt (Suharyana, 2010).

#### 2.3.3 *Solid-State Detector*

Dalam *solid-state* detektor, muatan yang dihasilkan oleh interaksi foton dikumpulkan langsung. Resolusi energi detektor sinar gamma ini lebih baik dari detektor sintilasi. Nilai spektral yang lebih besar dapat diukur dan digunakan untuk evaluasi SNM. Sebuah representasi generik dari detektor *solid-state* ditunjukkan pada Gambar 2.6. Volume sensitif adalah wilayah elektronik AC (dikenal sebagai wilayah habis) dalam bahan semikonduktor di mana elektron bebas dan bergerak dalam lubang bebas. Germanium memiliki karakteristik elektronik paling ideal dalam hal ini dan merupakan bahan semikonduktor yang paling banyak digunakan dalam *solidstate* detektor. Seperti Gambar 2.6 menunjukkan, fungsi detektor sebagai *solid-state* proporsional, dengan nilai ionisasi dihapus secara langsung ke elektroda oleh medan listrik tinggi di dalam semikonduktor, yang dihasilkan oleh tegangan bias. Nilai yang dikumpulkan dikonversi menjadi pulsa tegangan dengan *preamplifier*. Desain awal yang paling populer digunakan adalah *lithium-drifted germanium* [Ge(Li)] sebagai media deteksi. *Lithium* berfungsi untuk menghambat aliran yang tidak dibutuhkan dalam saringan kristal selama proses pengumpulan pengisian.

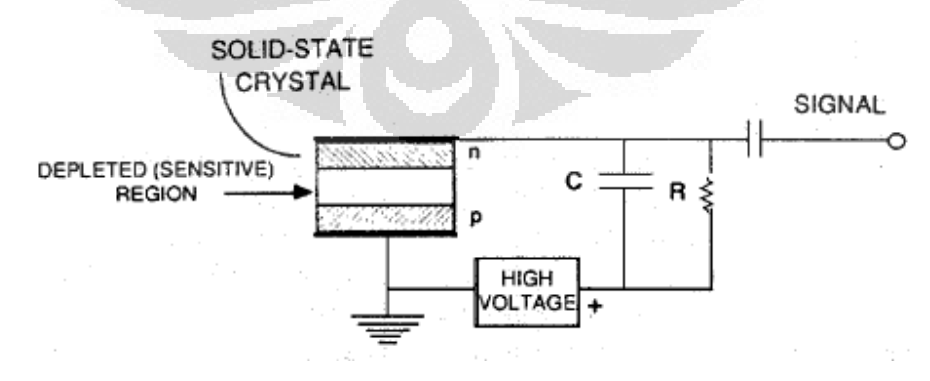

Gambar 2.6 *Solid-State Detector*

## **2.4** *Shaft Encoder*

*Shaft Encoder* adalah perangkat optik yang pada umumnya memilikin dua *logical-output* yang disebut A dan B. Secara konseptual, poros melekat pada dua piringan. Setiap memiliki segmen transparan dan buram, 256 dalam keseluruhannya. Sebuah sumber cahaya pada satu sisi piringan dan detektor cahaya di sisi lain. Ketika sebuah segmen transparan dari piringan terletak antara sumber dan detektor output yang sesuai adalah 1, dan ketika sebuah sektor buram terletak antara sumber dan detektor output yang sesuai adalah 0, dengan demikian alternatif output adalah antara 1 dan 0 sebagai poros dihidupkan.

*Incremental rotary encoders*, juga dikenal sebagai *encoder quadrature*, mengukur gerakan poros relatif. Jenis *encoder* poros hanya menggunakan dua sensor optik atau mekanik untuk mendeteksi rotasi poros dari satu sudut ke yang berikutnya. Untuk melacak posisi saat ini, sirkuit eksternal dapat digunakan untuk menghitung gerakan poros dari titik acuan. Dalam encoders mekanik, *Cams* pada poros melakukan kontak dengan sensor mekanik untuk menunjukkan posisi. *Optical Encoder* dapat menentukan gerakan dengan membaca dua jalur *light* dan *dark-code* dengan foto dioda.

Sebagian besar posisi *output* data *incremental-encoder* memiliki gelombang kotak 90 derajat keluar dari fase, beberapa dapat menghasilkan gelombang sinus sebagai gantinya. *Linear incremental-encoder* mengukur jarak dalam garis lurus. *Linear incremental-encoder* sering digunakan dalam peralatan mesin. Beberapa *encoder* tambahan termasuk memori dengan baterai cadangan untuk merekam informasi hitungan. Jenis *encoder* poros dalam kombinasi dengan titik acuan dapat digunakan untuk melacak posisi absolut, bahkan pada *power-up*.

*Optical rotary shaft encoder* biasanya bisa berubah pada kecepatan tinggi. Beberapa unit dapat berputar sampai 30.000 putaran per menit (RPM). Sebaliknya, encoders paling mekanik jauh lebih terbatas dalam kecepatan.

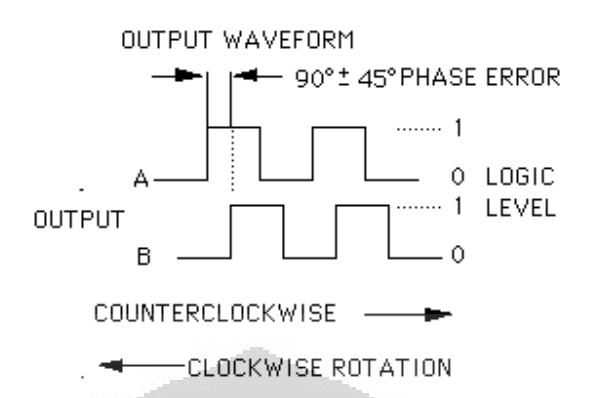

Asumsikan bahwa poros diposisikan sehingga sinyal adalah adalah titik tengah diagram ini, di mana A dan B adalah 0. Jika poros dihidupkan berlawanan dari posisi ini, pertama A dan kemudian B akan menjadi 1. Di sisi lain, jika poros ditolak searah jarum jam dari titik tengah dari diagram maka B akan menjadi 1 sebelum A berjalan. Ini berarti bahwa dengan mengamati urutan perubahan, sebuah program dapat menentukan cara poros berputar. Urutan nilai yang dikenal sebagai *gray-code*. Dengan menghitung perubahan, program ini dapat menentukan seberapa jauh poros telah berubah.

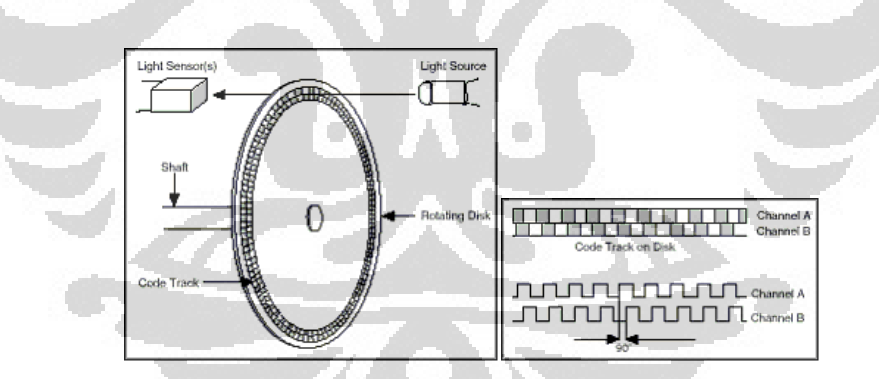

Gambar 2.7 *Incremental Encoder*

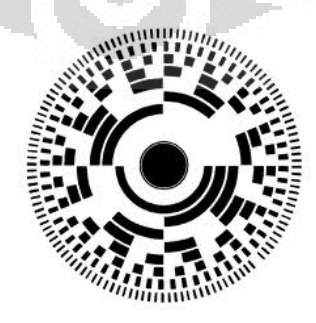

Gambar 2.8 *Absolute Encoder*

## **BAB 3**

## **PERANCANGAN SISTEM**

 Pada bab ini dijelaskan mengenai perancangan sistem, mekanik, rangkaian, dan program pada alat Gamma Scan Aktuator Ganda.

## **3.1 Sensor Posisi**

Pada sub bab ini menjelaskan tentang perancangan alat untuk sensor posisi, mulai dari perancangan mekanik *pulley* sensor sampai dengan perancangan elektronik pendukung sensor posisi.

3.1.1 *Pulley Shaft Encoder*

Mekanik pulley untuk proses pengambilan data posisi.

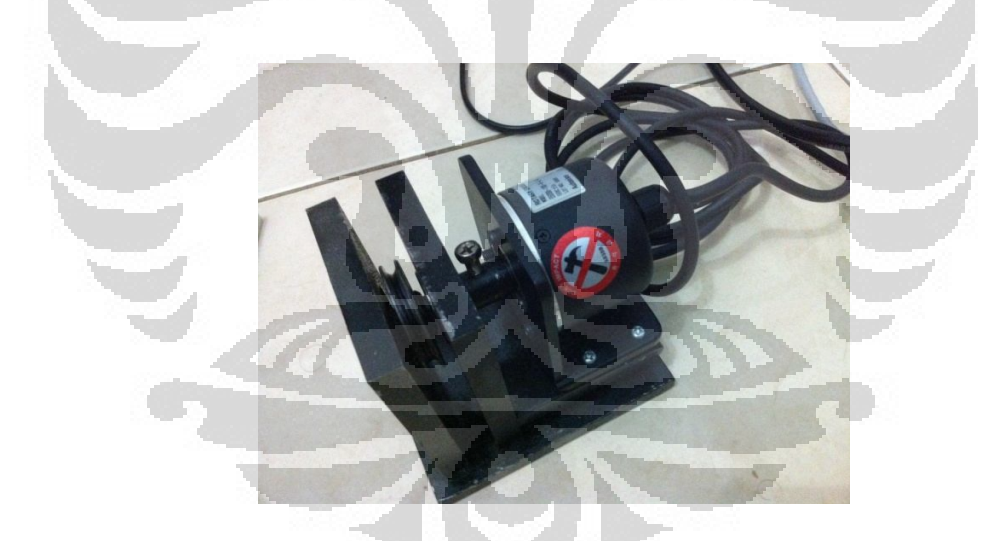

Gambar 3.1 Desain *Pulley Shaft Encoder*

Sensor-pulley dirancang untuk proses pengambilan data posisi isotop sinar gamma dan receiver. Kawat dihubungkan pada katrol dan sensor membaca rotasi yang terjadi sesuai dengan nilai diameter katrol. Pulley dan katrol terbuat dari besi, hal ini bertujuan agar katrol tidak mudah terkikis karena gesekan kawat. Katrol

dihubung mati dengan as yang terhubung dengan bearing dengan ukuran diameter dalam 10mm. Pada ujung as dilubangi untuk menghubungkan as sensor, diperlukan ketilitan dalam pembuatan mekanik agar poros as sensor dan bearing tidak salah. Ukuran katrol adalah 30mm, hal ini disesuaikan dengan jumlah maksimal pulsa pada sensor yaitu 100. Perbandingan yang disesuaikan membantu dalam kalibrasi dan posisi sumber/receiver agar lebih presisi antara keadaan sebenarnya dengan display.

## 3.1.2 Autonics E50S8-100-6-L-5 *Rotary Encoder*

Gambar 3.2 Autonics E50S8 *Rotary Encoder*

Spesifikasi dari sensor ini adalah :

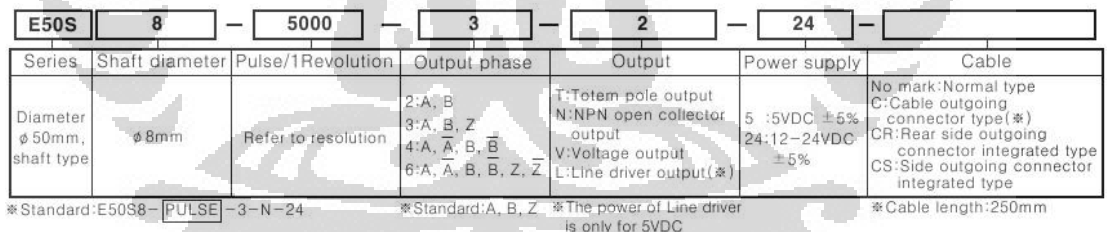

Sensor *Rotary Encoder* produksi *Autonics* memiliki berbagai macam varian. Jenis sensor yang dipasarkan memiliki karakteristik yang berbeda, sesuai dengan tabel di atas. Tipe output terbagi menjadi 2 macam, yaitu :

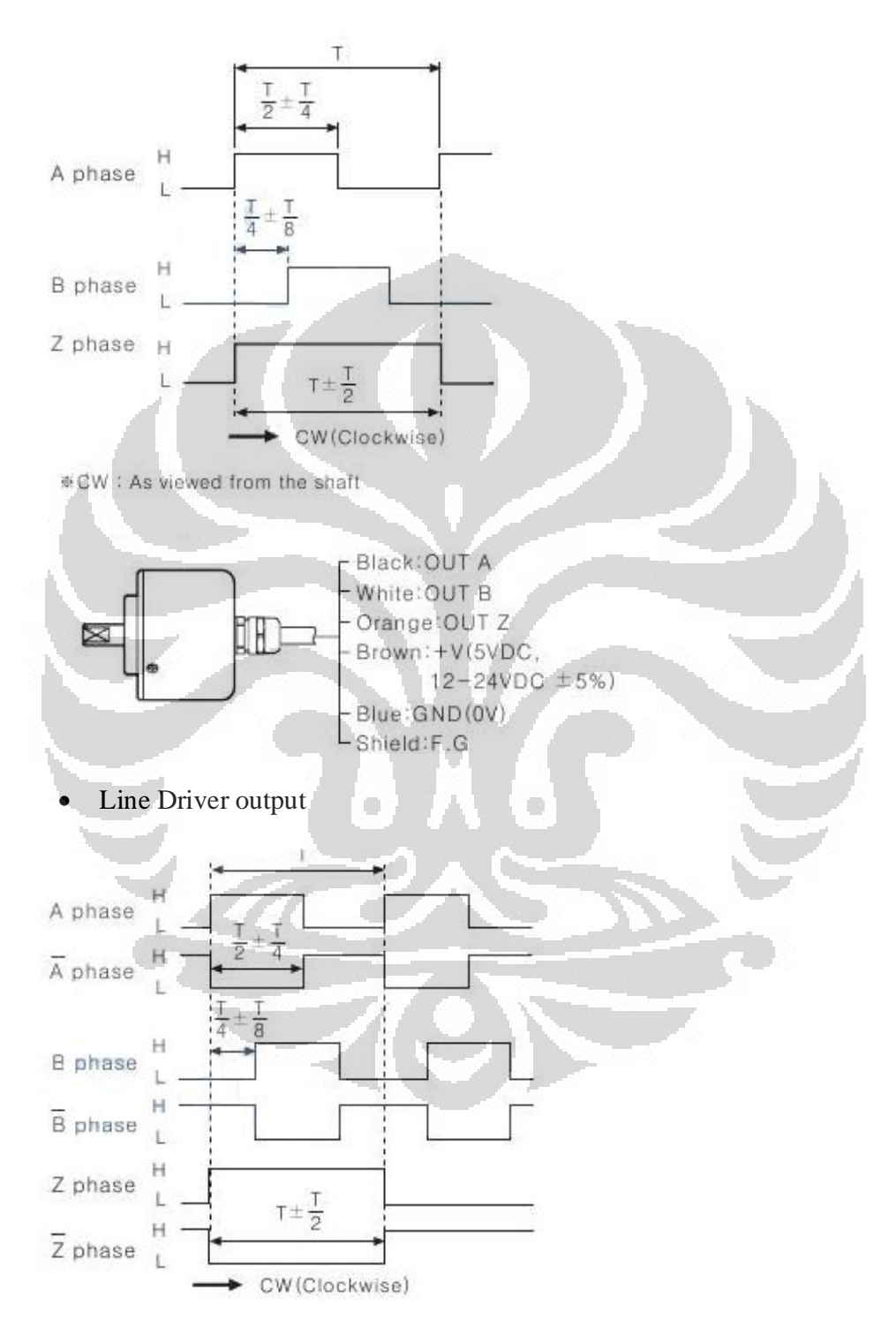

Totem Pole output / NPN open collector output / Voltage output

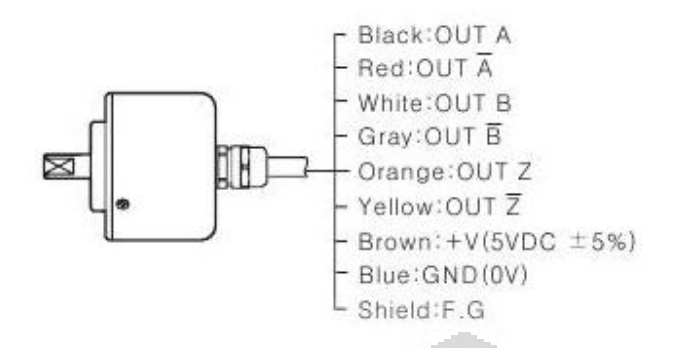

Dalam pembuatan alat ini menggunakan tipe *line driver*, karena varian yang membutuhkan *supply* 5V hanya tersedia untuk tipe *line driver*. Untuk *output* yang digunakan tetap 2 *output*, A dan B. Untuk mendeteksi arah cukup menggunakan 2 *output*, sedangkan output Z berfungsi sebagai timer untuk setiap periode 1 pulsa.

## 3.1.3 *Position Detector Circuit*

Pembacaan pulsa dilakukan oleh sensor dan kemudian diproses rangkaian counter untuk memberikan nilai *increment/decrement* untuk jumlah pulsa sesuai dengan arah piringan pulley. Proses pembacaan dan perhitungan pulsa menggunakan IC 7474 *D Flip-flop,* pemberian nilai awal pulsa menggunakan IC 74193 (nilai awal pulsa adalah 1000 0000 0000 0000 0000 0000), dan pengiriman data pulsa ke mikrokontroler menggunakan IC 74245. Dapat dilihat rangkaian pencacah pada gambar 3.2.

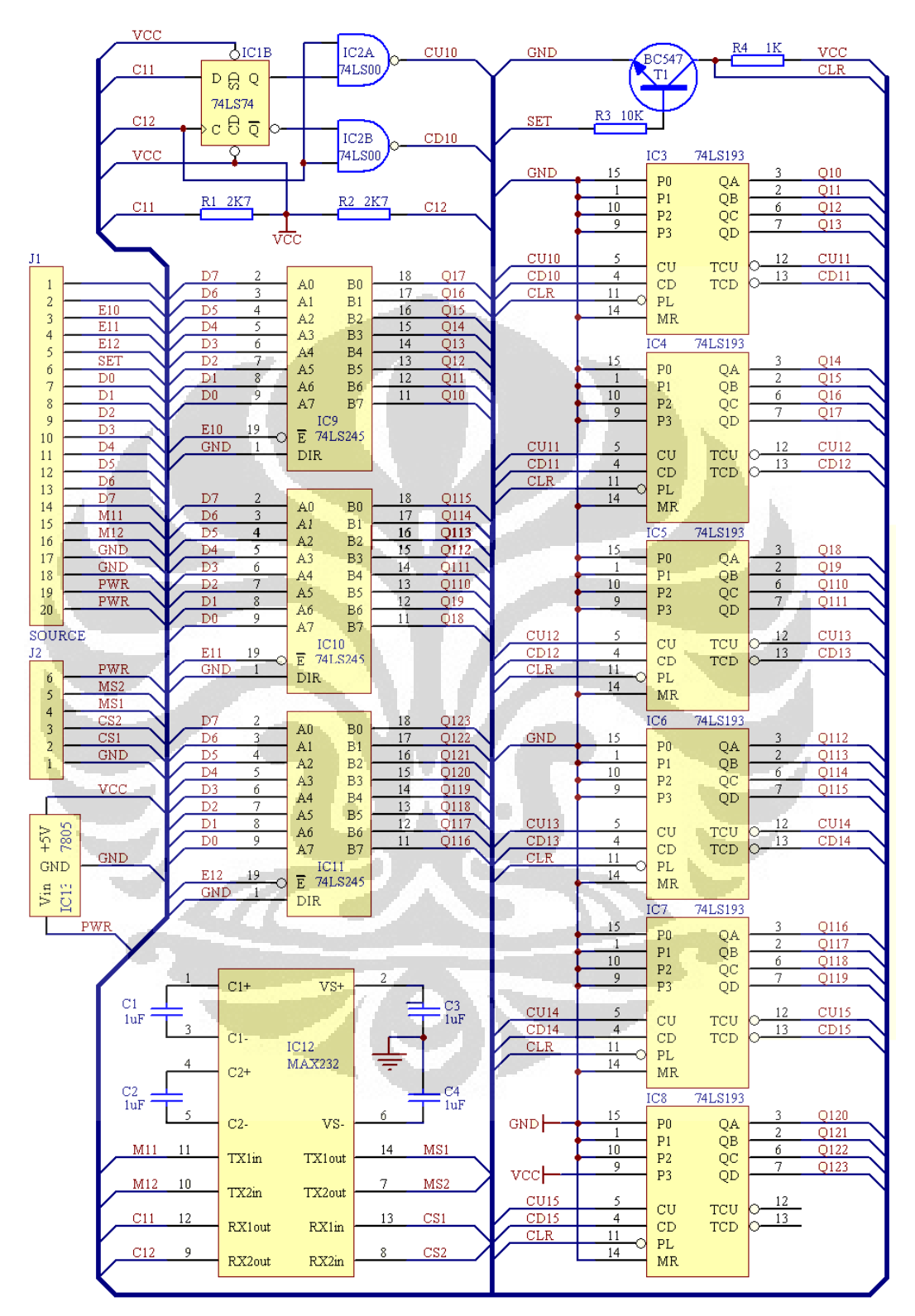

Gambar 3.3 Rangkaian Position *Detector Circuit*

## **3.2 Sistem Pengendali**

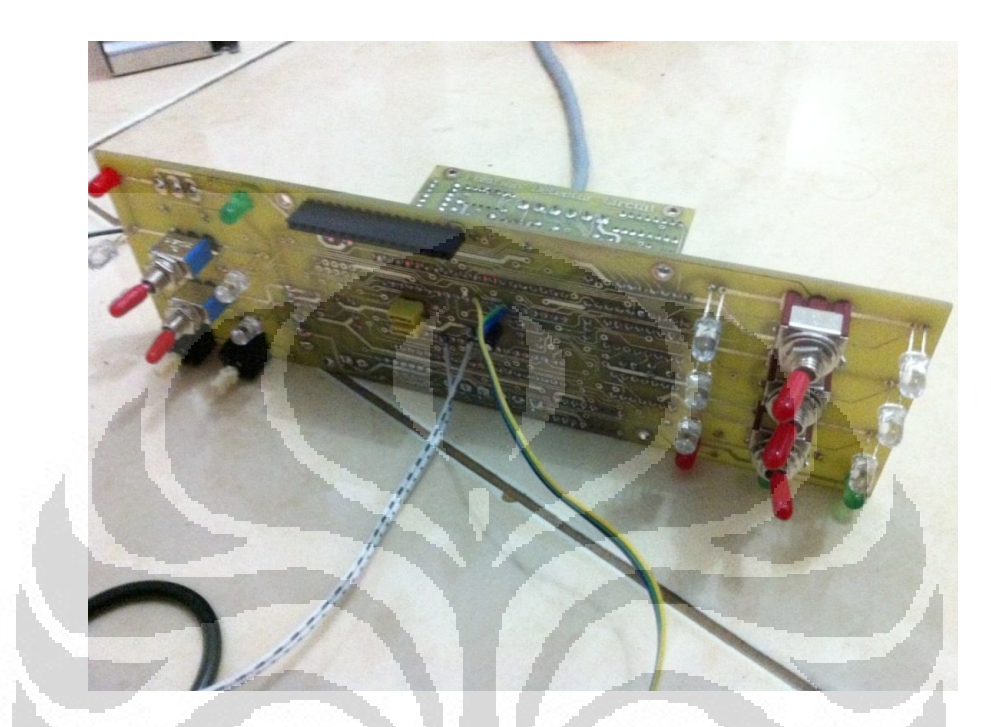

Gambar 3.4 Perangkat elektronik remote pengendali aktuator dan proses scanning

Sistem pengendali alat ini berbasis mikrokontroler ATmega16. Pengaturan motor, pengaktifan motor, arah pergerakan motor, step, dan pengaturan mode *automanual* dilakukan oleh *remote* pengendali.

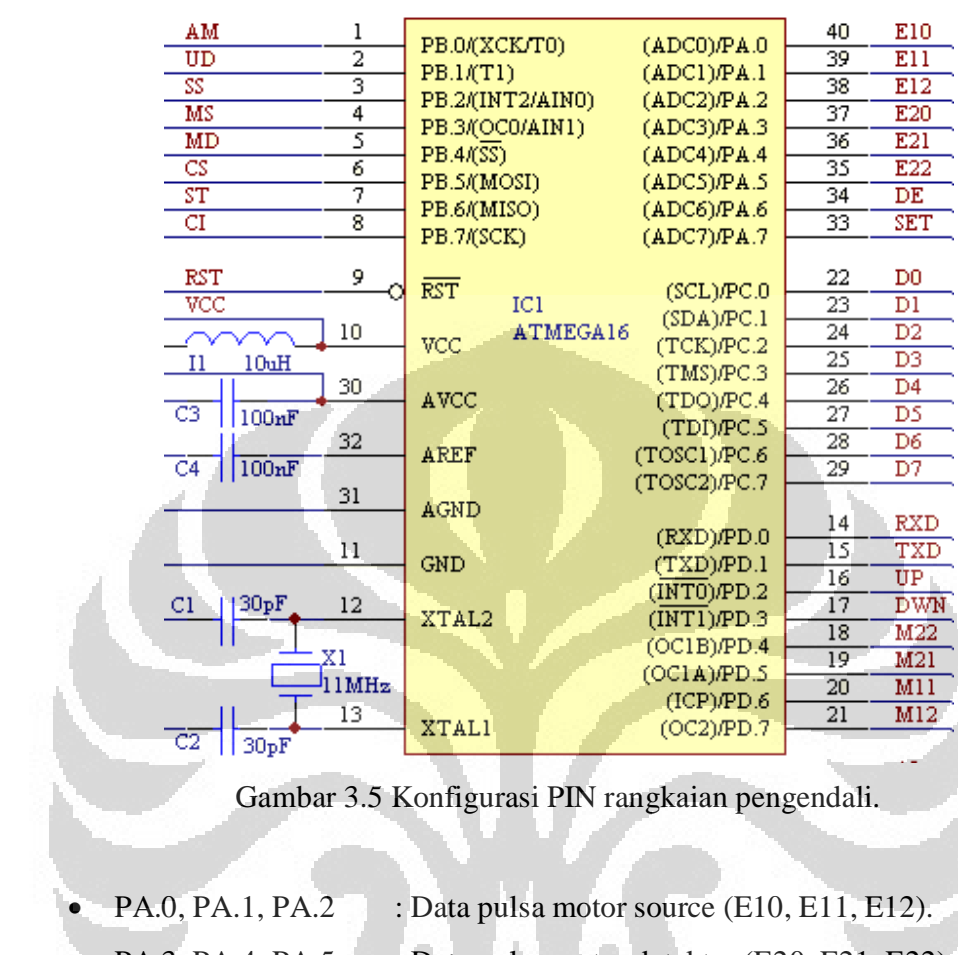

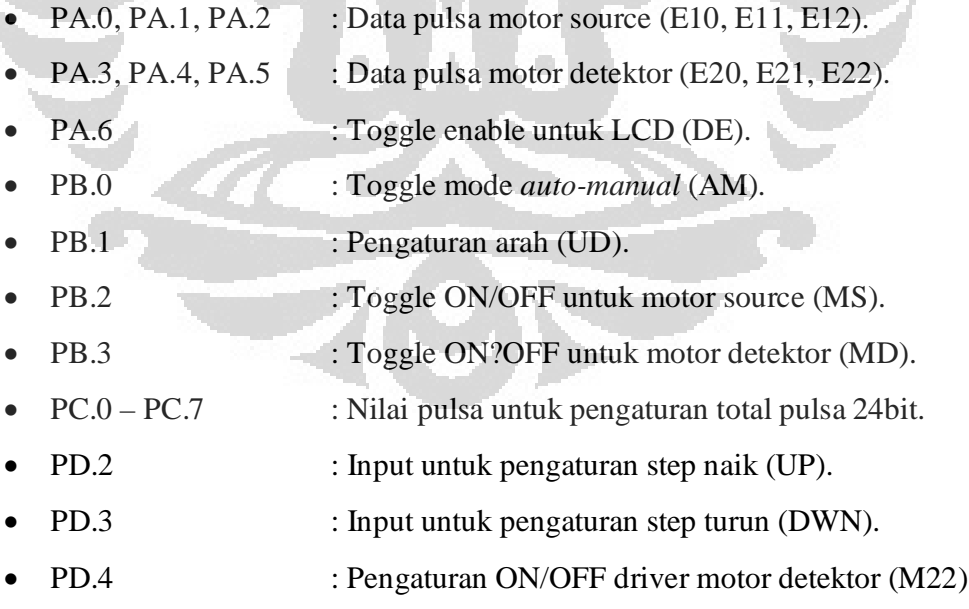

- PD.5 : Pengaturan arah motor detektor (M21).
- PD.6 : Pengaturan ON/OFF driver motor detektor (M12)

• PD.7 : Pengaturan arah motor detektor (M11).

Dengan menggunakan IC 74573, PORTC dapat di switch sebagai input (data posisi) atau output (LCD). Fungsi dari IC ini adalah sebagai latcher yang diaktifkan oleh PA.6 (DE).

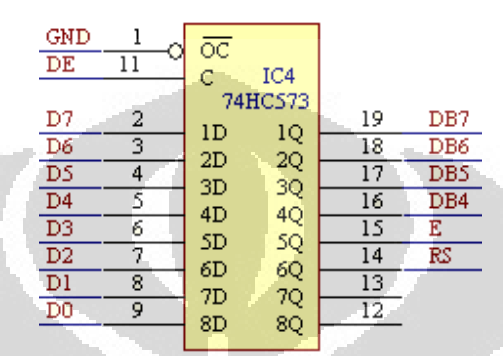

Gambar 3.6 Konfigurasi IC 74573 sebagai latcher.

#### **3.3 Sistem Aktuator**

Sistem Aktuator merupakan sistem penggerak motor untuk sumber radiasi dan receiver. Sistem Aktuator terdiri dari rangkaian aktuator dan sistem mekanik untuk motor dan penggulung tali seling.

#### 3.3.1 *Actuator Circuit*

Aktuator berfungsi untuk menggerakkan motor yang dikendalikan oleh sistem pengendali. Motor yang digunakan adalah motor AC 110V, dan sistem aktuator ini terhubung dengan *position detector circuit.*

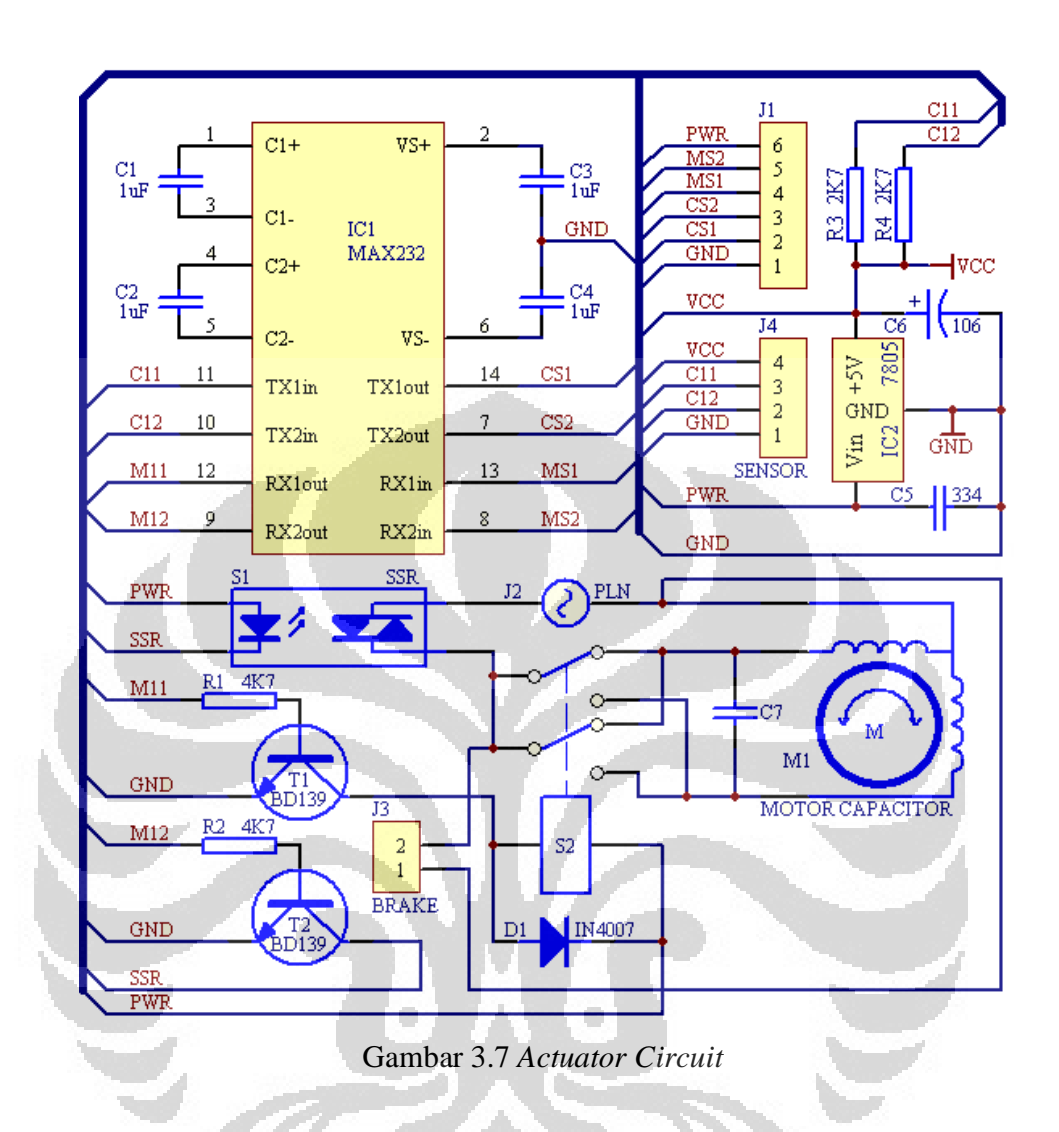

IC MAX232 yang terdapat dalam rangkaian aktuator berfungsi sebagai penguat output yang akan dikirim ke rangkaian sistem pengendali, hal ini diperlukan agar tidak terjadi *data-loss* karena kabel penghubung antara rangkaian sistem pengendali dengan rangkaian driver terhubung jauh.

### 3.3.2 Mekanik Motor

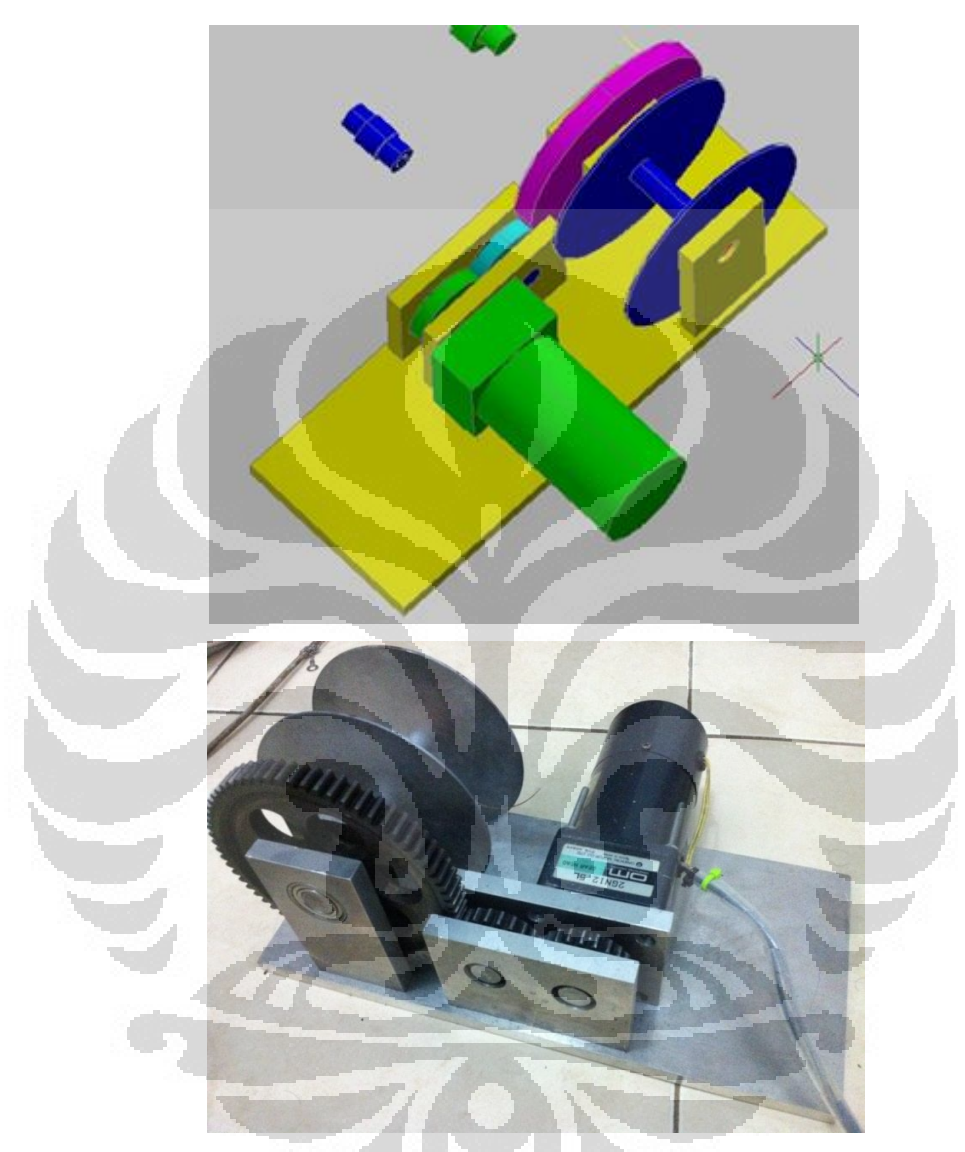

Gambar 3.8 Desain mekanik motor

Badan mekanik terbuat dari aluminium dengan as terbuat dari besi. As terbuat dari besi bertujuan adar dapat di las dengan *gear* dan penahan penggulung kawat seling. Motor menggunakan motor AC 100V yang dilengkapi dengan magnetic brake.

## **3.4 Ratemeter**

Ratemeter adalah suatu instrumen yang mengukur dan menampilkan tingkat jumlah rata-rata. Dalam sebuah sistem, sering digunakan dengan alat analisis *single channel* untuk menentukan frekuensi terjadinya peristiwa nuklir energi tertentu. Ratemeter ini juga berguna untuk pengaturan sistem dengan menunjukkan apakah instrumen mendahuluinya memproses sinyal.

Dalam ratemeter, tingkat input ditentukan dengan menghitung jumlah pulsa yang terjadi selama periode waktu tertentu. Hal ini mirip dengan kombinasi dan penghitung waktu, namun ratemeter yang melakukan penentuan ini melalui cara-cara analog dan menampilkan hasilnya pada meteran langsung, dalam hitungan per detik. Dalam kombinasi counter / timer, timer mengontrol jumlah waktu yang pengumpulan jumlah akan terjadi. Dalam ratemeter, pilihan konstanta waktu menentukan waktu integrasi di mana rata-rata terjadi. Sinyal integrator diubah menjadi arus meter. Jika konstanta waktu yang dipilih terlalu panjang, harga masukan cepat dan transien tidak akan diamati secara akurat. Jika konstanta waktu terlalu pendek, ratemeter akan merespon fluktuasi nilai masukan hitungan. Dengan demikian, waktu pemilihan konstan merupakan parameter yang sangat penting untuk dipertimbangkan saat menentukan ratemeter memilih untuk aplikasi tertentu.

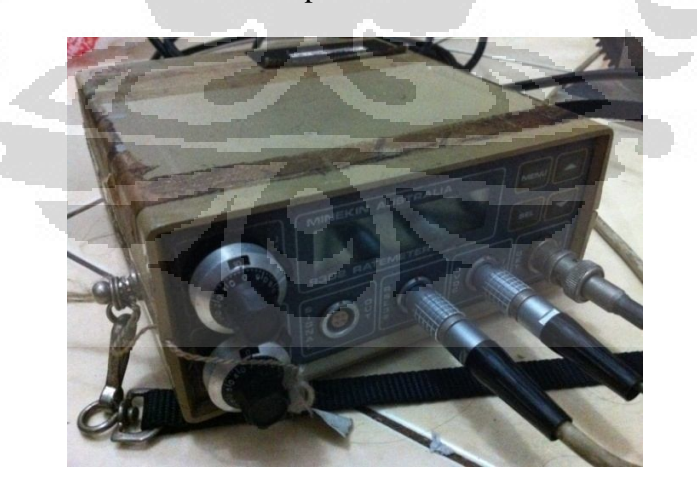

Gambar 3.9 Ratemeter

## **3.5 Program**

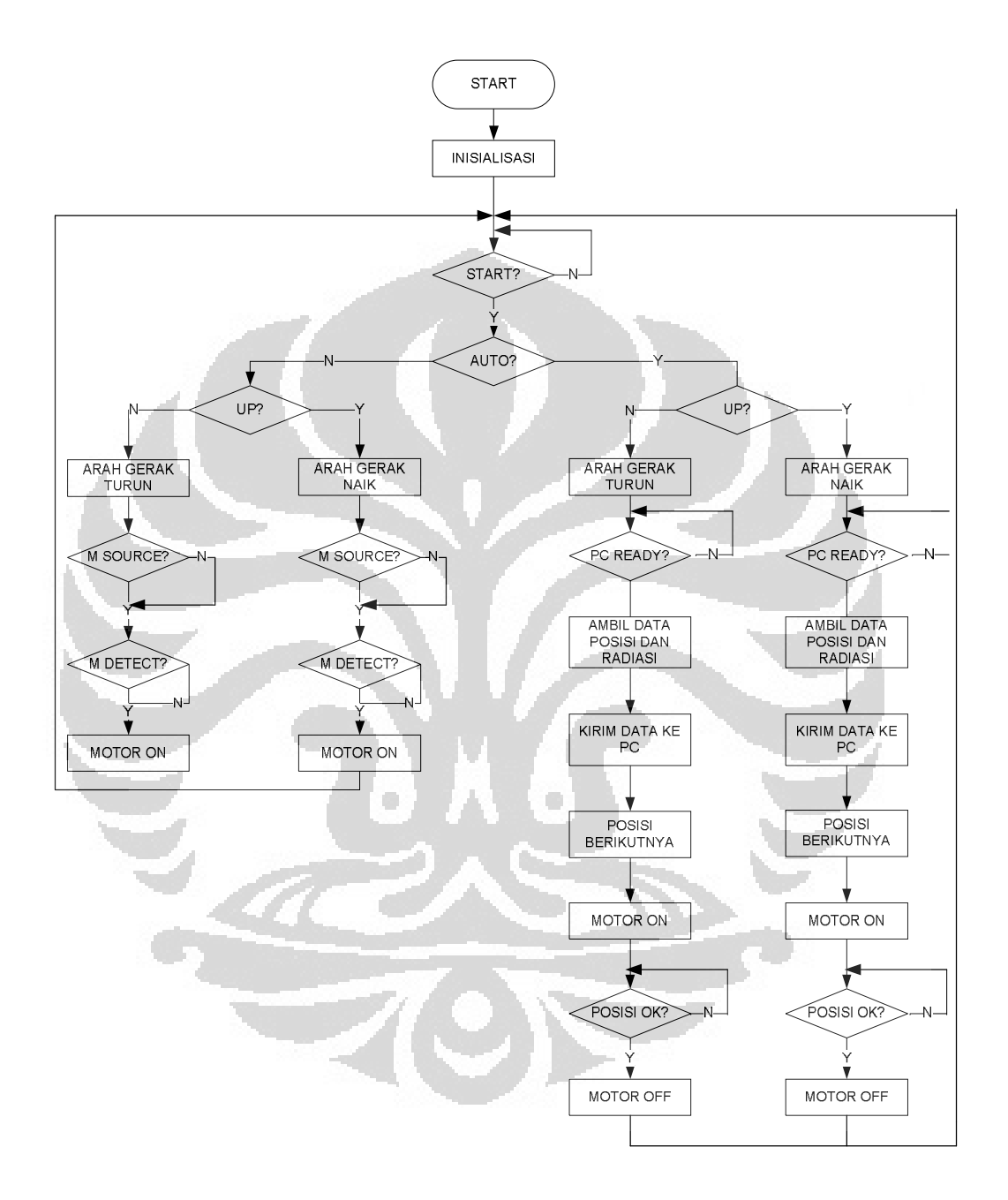

Gambar 3.10 Flowchart Program

Dari flowchart di atas dapat dilihat pengoperasian alat dibagi menjadi 2 bagian, AUTO dan MANUAL. Pada bagian auto step jarak pergerakan motor diatur

terlebih dahulu sesuai yang diinginkan operator. Pada mode MANUAL pergerakan motor digerakkan sesuai dengan START/STOP motor, sedangkan step jarak tergantung dr berapa lama operator menekan tombol ON.

## **3.6 Simulasi Kolom Distilasi**

Miniatur kolom distilasi digunakan untuk pengujian alat dan pengambilan data percobaan alat. Miniatur kolom distilasi memiliki tinggi 3m dan memiliki tinggi 15cm untuk jarak masing-masing tray. Miniatur kolom distilasi terbuat dari akrilik dan terdapat pompa di bagian paling bawah tray untuk proses pengaliran cairan.

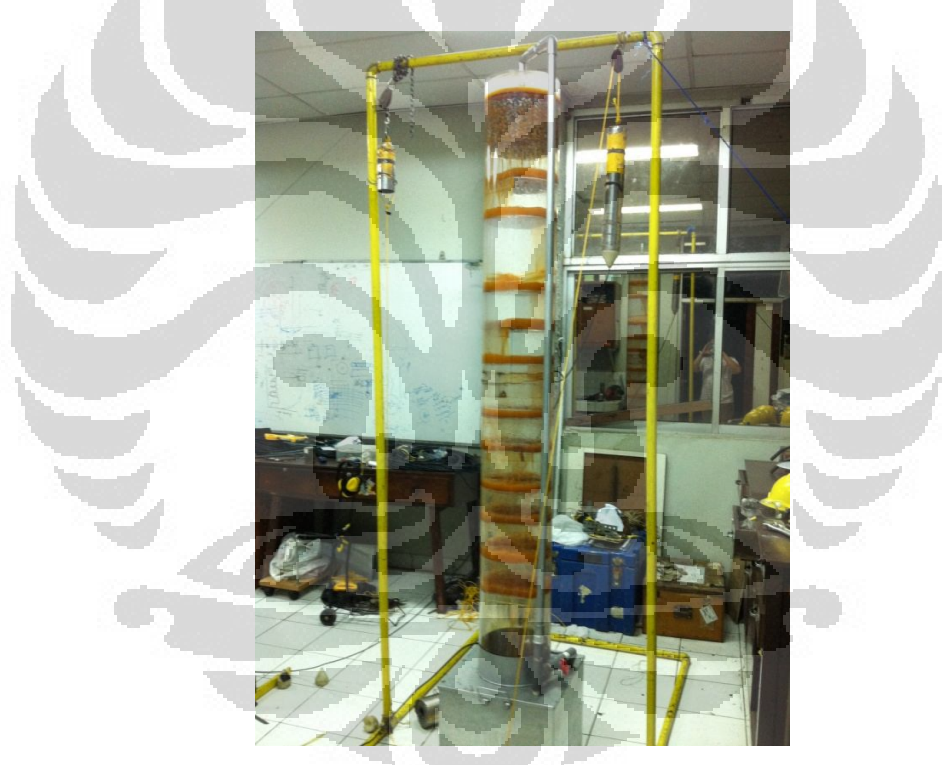

Gambar 3.11 Miniatur kolom tray

## **BAB 4**

## **HASIL EKSPERIMEN DAN ANALISA DATA**

 Pada bab ini dijelaskan mengenai pengambilan serta analisa data yang di dapat dari hasil percobaan alat yang dibuat.

## **4.1 Kalibrasi Pulsa Rotary Encoder dengan Jarak**

Sebelum membuat program untuk pengaturan dan keterangan jarak pada display, terlebih dahulu dilakukan kalibrasi pulsa sensor terhadap putaran jarak yang ditempuh oleh sumber dan receiver.

Jumlah pulsa sensor = 100

Diameter (d) piringan pada pulley (center terhadap As sensor) = 3cm Keliling piringan pulley =  $3 \times = 3 \times 3,14 = 9,42$ 

4.1.1 Kalibrasi Arah Naik

Pulsa awal =  $8388608$ , jarak awal = 0cm

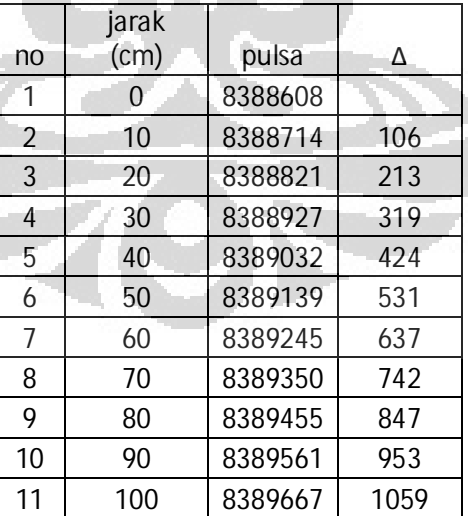

Tabel 4.1 Tabel kalibrasi arah naik

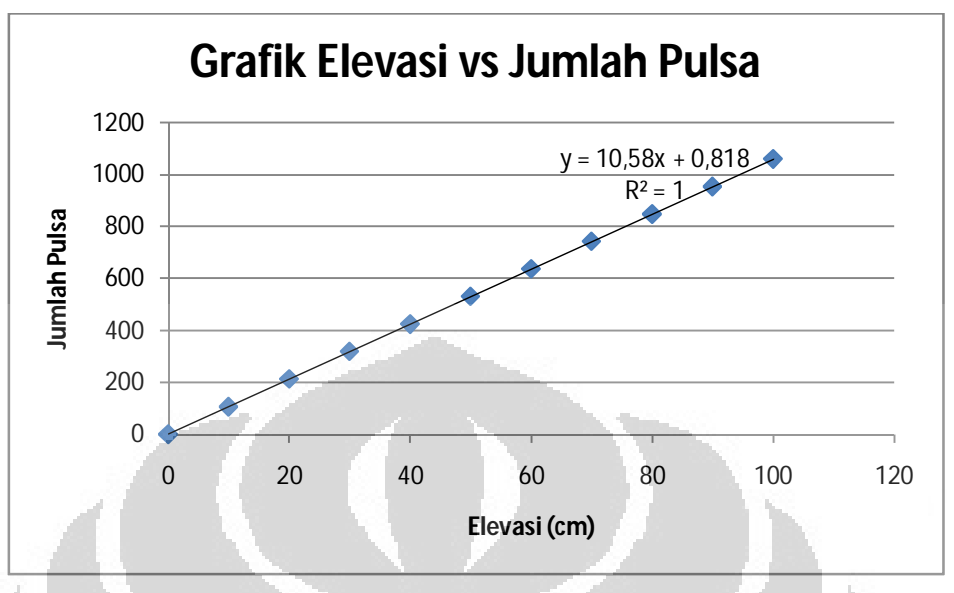

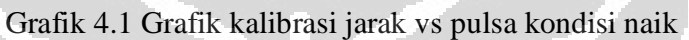

Dari grafik diatas dapat dilihat nilai elevasi vs pulsa sangat linier. Hal ini disebabkan putaran piringan dengan pergerakan kenaikan elevasi sejajar. Dapat disimpulkan bahwa 1 pulsa bernilai ±0,942mm.

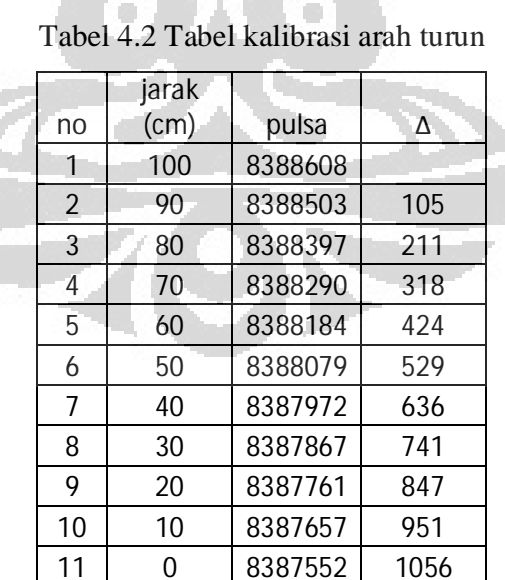

4.1.2 Kalibrasi Arah Turun

Pulsa Awal = 8388608, jarak awal = 10cm

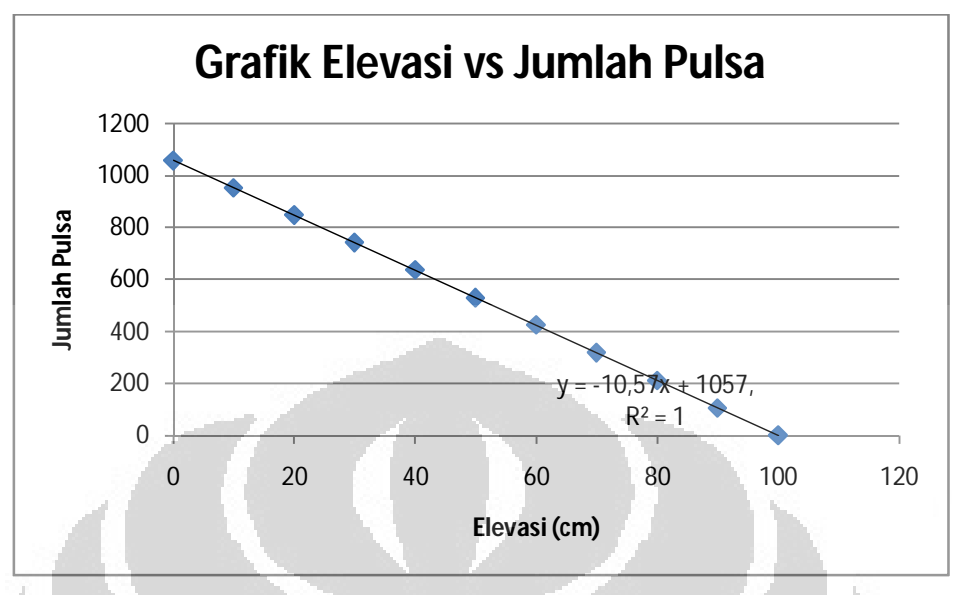

Grafik 4.2 Grafik kalibrasi jarak vs pulsa kondisi turun

Seperti halnya grafik kenaikan elevasi, grafik penurunan elevasi memiliki karakteristik yang sama. Perbedaan nilai pulsa terletak pada arah putaran sensor (clockwise vs counter-clockwise).

## **4.2 Pengambilan Data Radiasi Terhadap Elevasi Sumber dan Receiver**

Percobaan ini adalah proses pengambilan data radiasi yang bertujuan untuk mengetahui anomali pada kolom tray. Posisi tray memliki jarak 15cm terhadap tray lainnya. Objek percobaan ini adalah miniatur kolom tray milik gedung 45 BATAN lebak bulus Jakarta. Tinggi kolom adalah 3m, dengan diameter 30cm. Data diambil setiap kenaikan 1cm, sehingga diperoleh ±300 data percobaan.

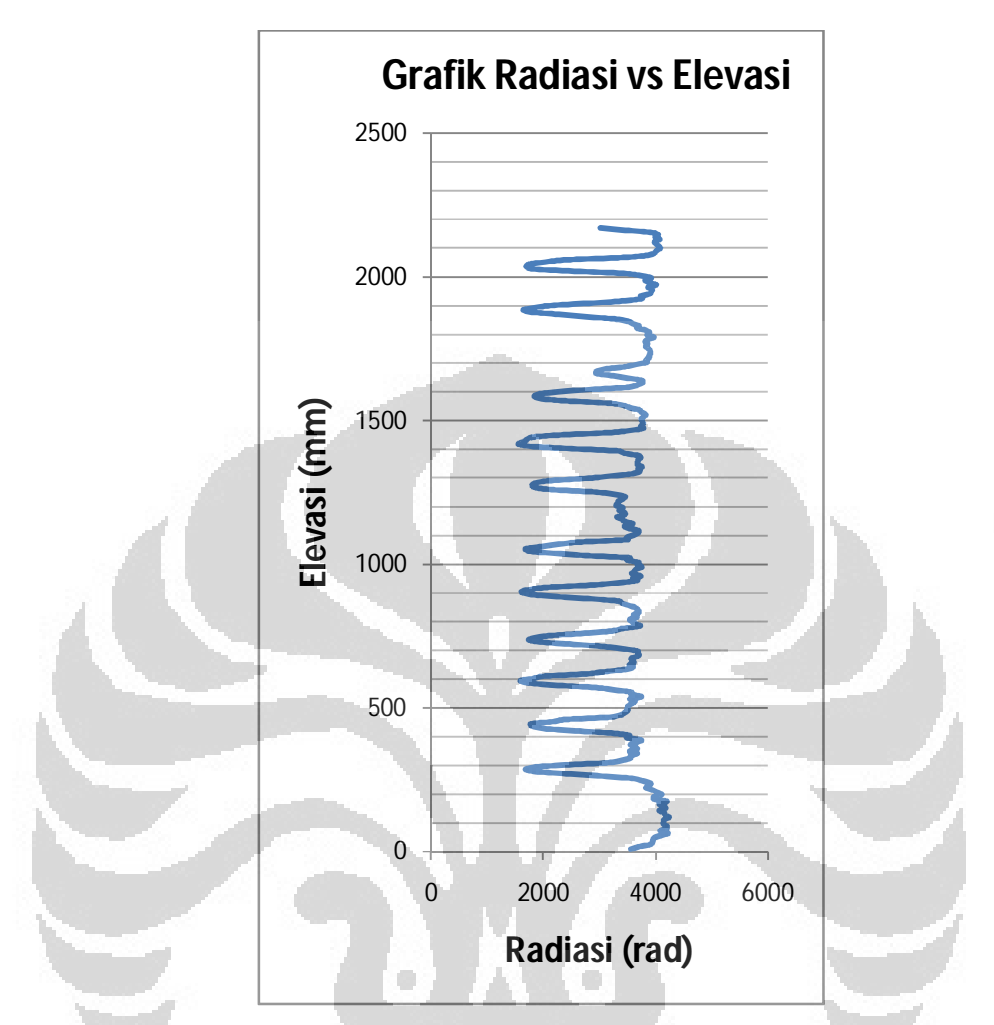

Grafik 4.3 Grafik hasil scan miniatur kolom destilasi (elevasi vs radiasi)

Dari grafik di atas dapat dilihat kondisi tray di dalam miniatur kolom, dimana kondisi radiasi rendah berarti radiasi isotop menabrak tray sedangkan untuk nilai radiasi bernilai tinggi berarti radiasi isotop tidak menabrak tray. Lain halnya untuk hasil scan di ketinggian 160cm yang terdapat anomali pada nilai radiasi yang berbeda dengan nilai yang lainnya. Terdapat broken tray (patah) sehingga air yang biasa tertahan di tray untuk mengetahui batas tray memiliki ketinggian yang kecil, sehingga nilai radiasinya sedikit bertambah. Terdapat 12 tray, dan salah 1 tray (tray ke-10 mengalami kerusakan. Proses scanning ini dapat dilakukan meskipun tray dalam keadaan beroperasi.

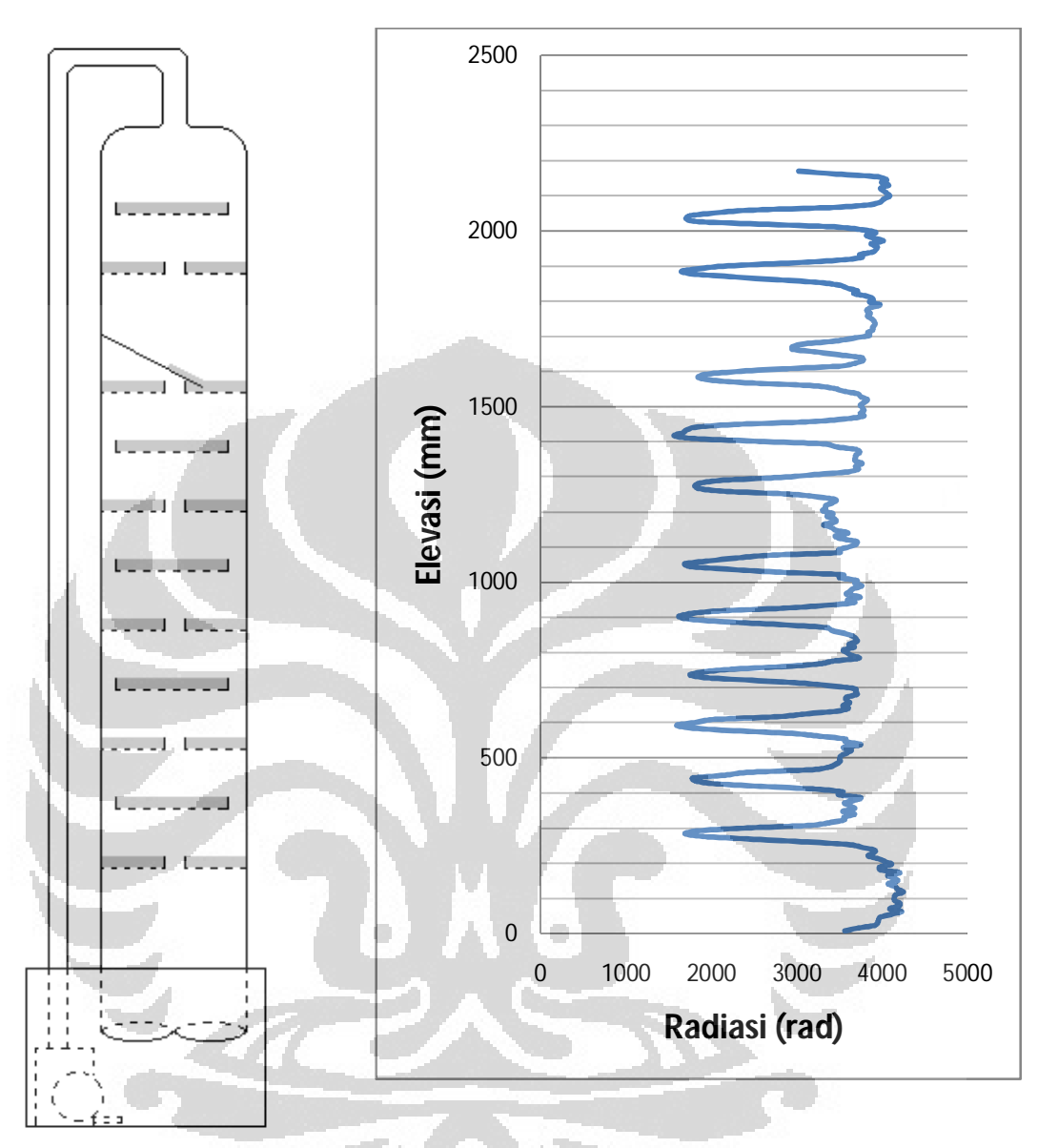

Gambar 4.1 Kondisi grafik data radiasi terhadap tray

Berdasarkan perbandingan bentuk grafik dengan desain miniatur kolom distilasi kita dapat lihat posisi tray yang mengalami kerusakan. Pada tray nomor 10 terdapat patahan yang menyebabkan nilai radiasi lebih tinggi dibandingkan nilai radiasi dari tray normal. Pada tray patah, air mengalir turun dan menyebabkan lapisan air yang bertujuan untuk diserap oleh radiasi menjadi tipis.

## **BAB 5**

#### **KESIMPULAN DAN SARAN**

 Pada bab ini dijelaskan mengenai kesimpulan dari hasil data percobaan dan saran yang penulis sampaikan kepada pembaca.

#### **5.1 Kesimpulan**

- 1. Anomali pada kolom tray dapat dibaca dengan baik oleh receiver dengan melihat intensitas radiasi yang diterima.
- 2. Intensitas radiasi bernilai tinggi ketika tidak melewati tray, dan intensistas radiasi bernilai rendah ketika melewati tray.
- 3. Panjang kawat (begitu juga tinggi kolom) sangat mempengaruhi posisi sumber dan receiver dikarenakan beban yang dihasilkan oleh kawat.
- 4. Proses pengambilan data lebih baik menempatkan motor di bawah dan menggantungkan pulley penggantung di atas agar aktuator mudah diberi pemberat dan tidak bergeser pada saat beroperasi.

## **5.2 Saran**

- 1. Gunakanlah jenis sensor rotary encoder yang tepat dengan pulsa yang sesuai dengan keliling lingkaran piringan pulley sensor.
- 2. Gunakan kawat yang tidak tebal agar beban yang dihasilkan tidak besar.

 $\blacktriangledown$ 

## **DAFTAR ACUAN**

- Abdullah Jaafar, 2005, Gamma-ray scanning for troubleshooting, optimisation and predictive maintenance of distillation columns.
- Benahmed Aziz, 2012, Development of new hardware system for gamma scanning.
- Frederick M Cady, 2012, Microcontrollers and Microcomputers Principles of Software and Hardware Engineering.
- Hastings A Smith,Jr., and Marcia Lucas, Gamma-ray Detectors.
- K. Siegbahn, *Alpha, Beta and Gamma-Ray Spectroscopy*, Vol. I, particularly Chapts. 5, 8A.
- http://www.scanningtech.com/Trayed\_Tower.html , 2007- diakses tanggal 11 Juni 2012.
- http://www.quantumtec.net/trayedtowerscans.htm , 2010 diakses tanggal 10 Juni 2012.
- http://www.towerscan.com/gamma\_scanning.htm, 2012 diakses tanggal 11 juni 2012.

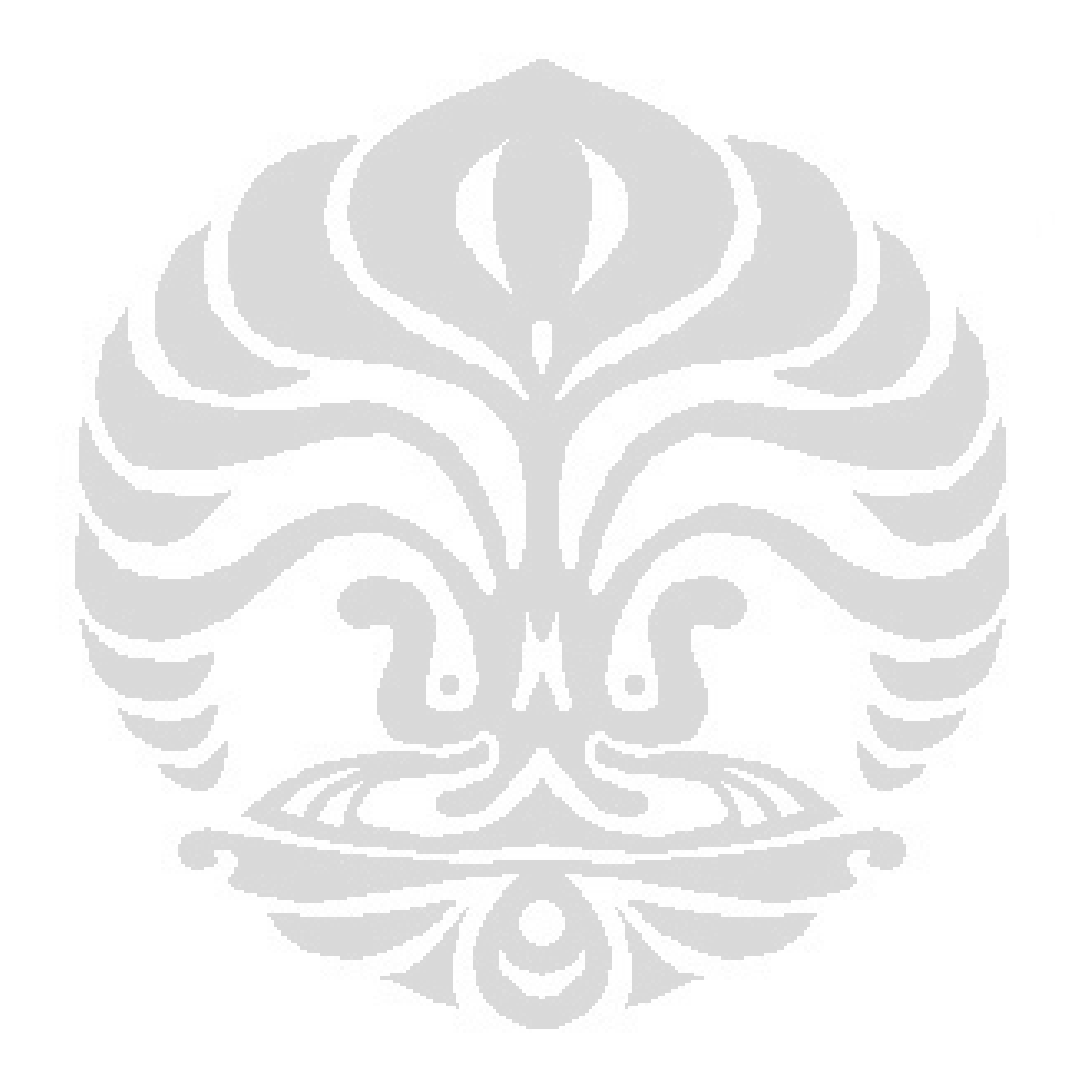

[Type text] [Type text] [Type text]

## **LAMPIRAN**

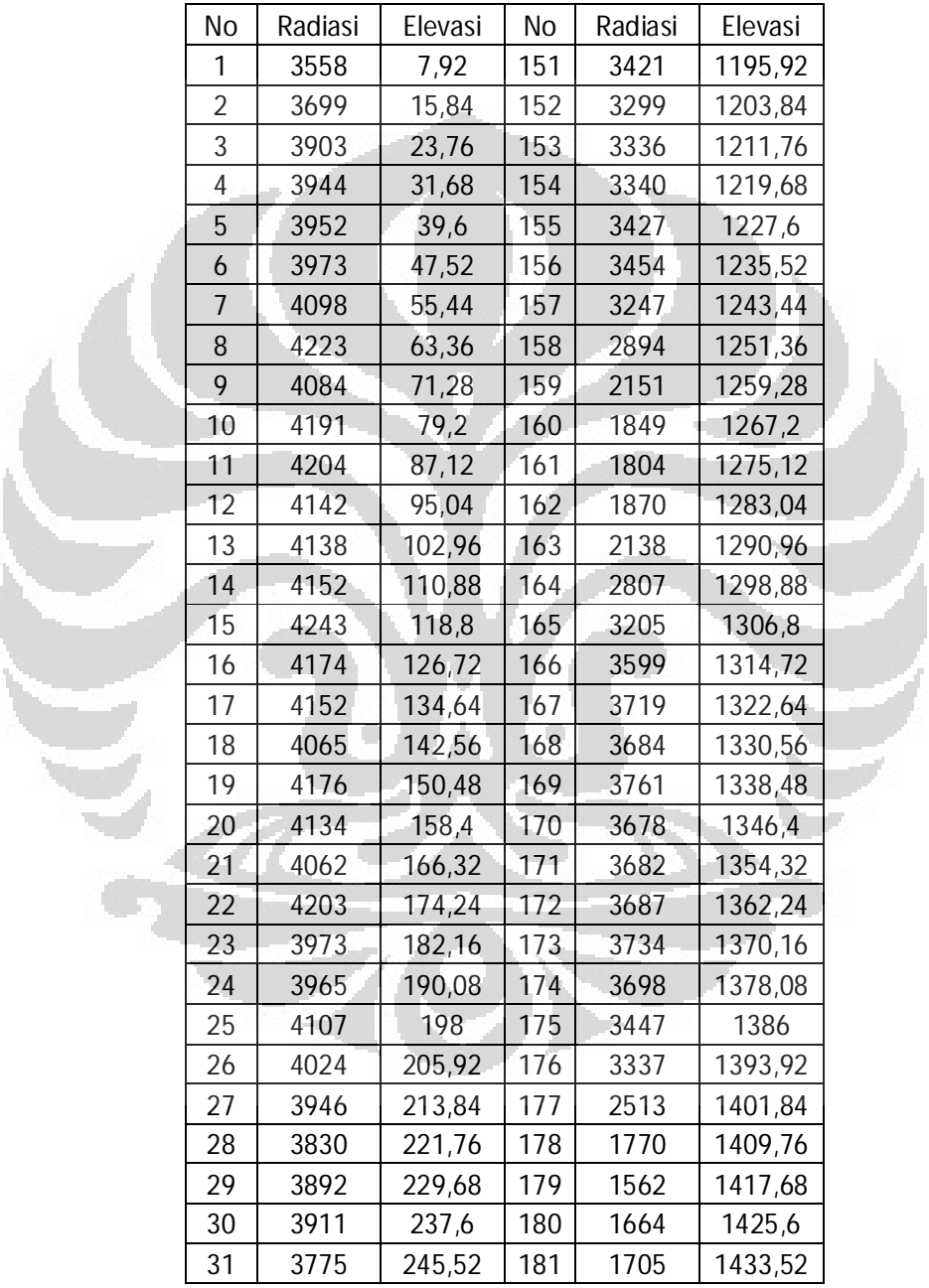

**Data percobaan proses scanning miniatur kolom tray**

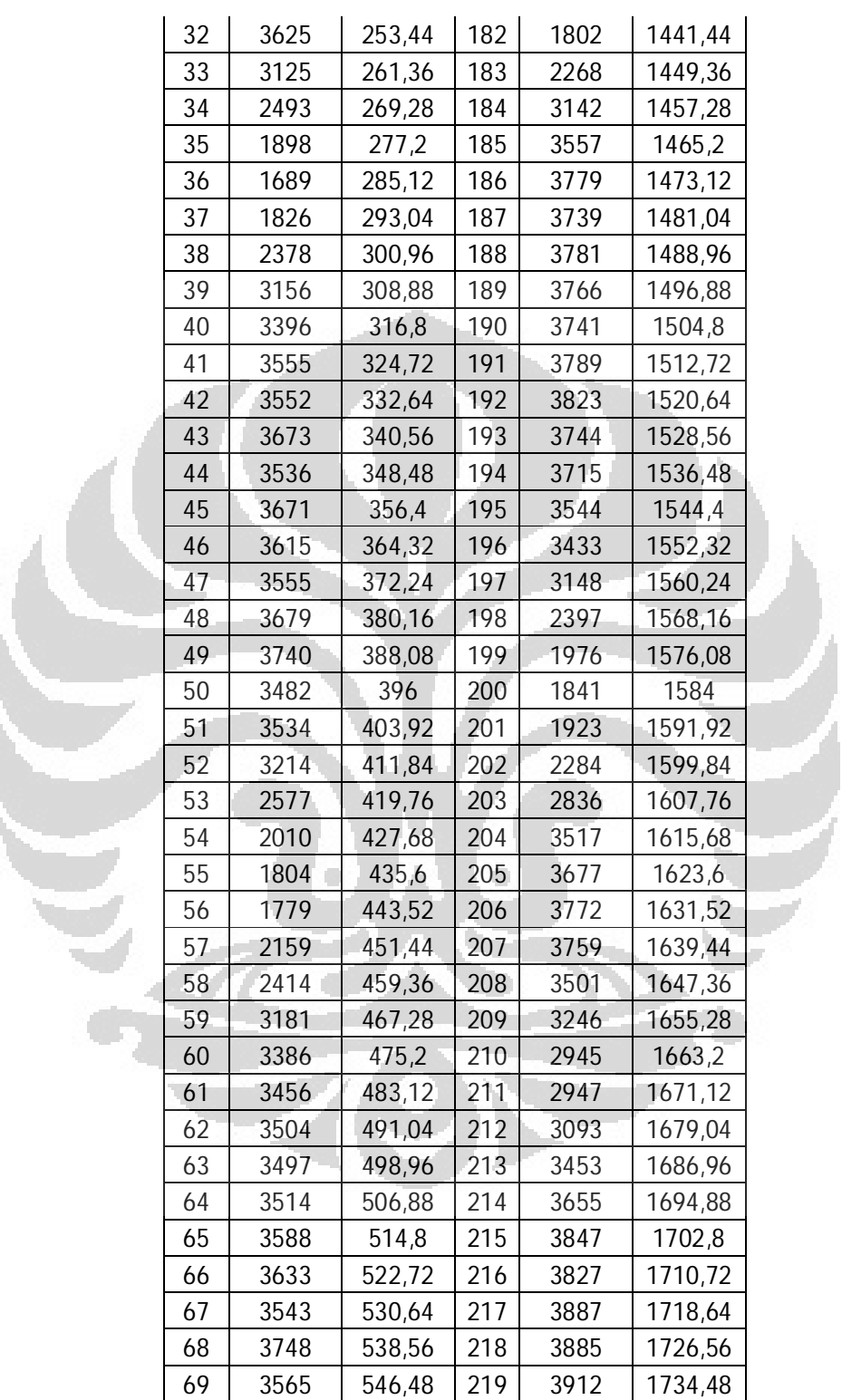

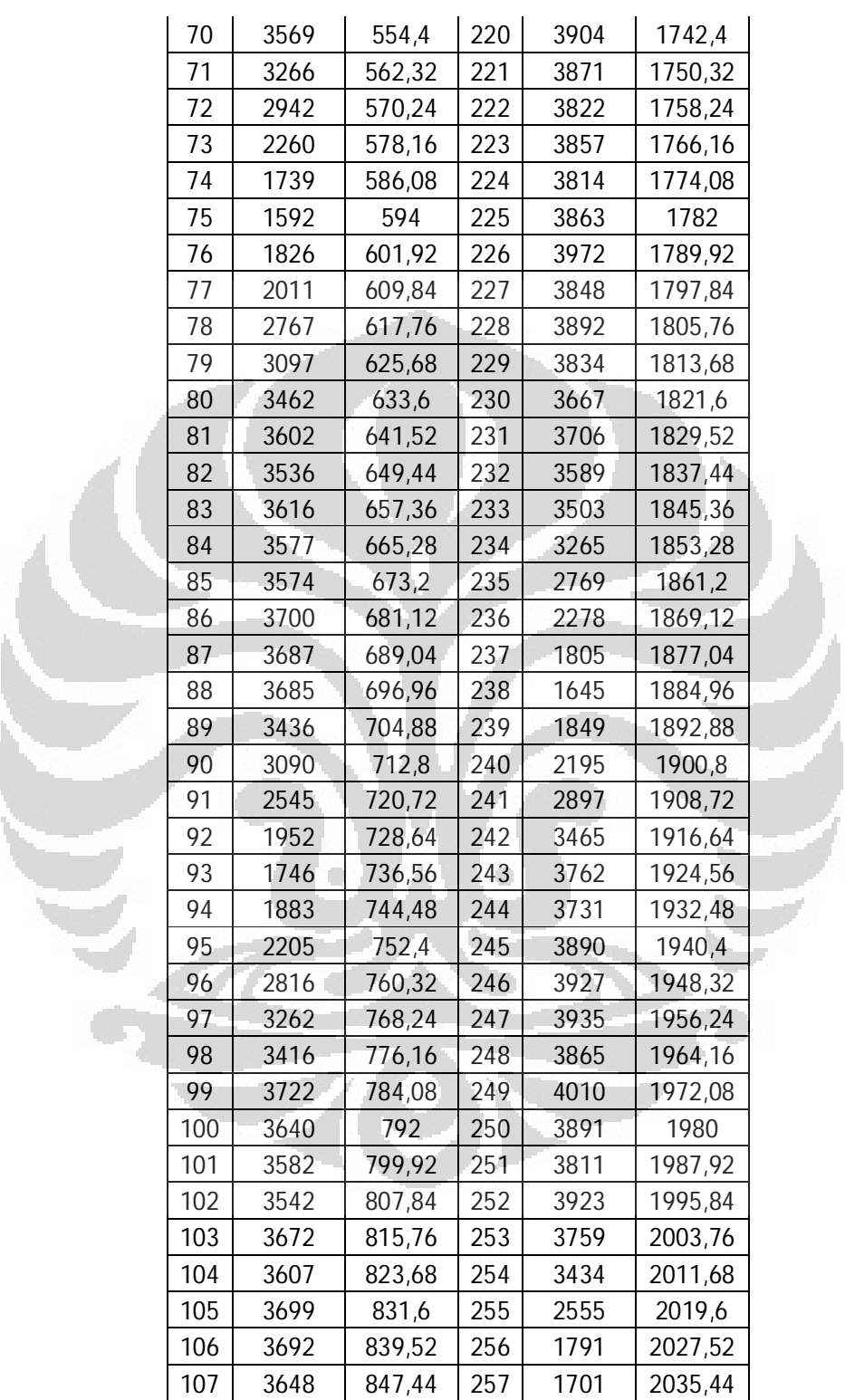

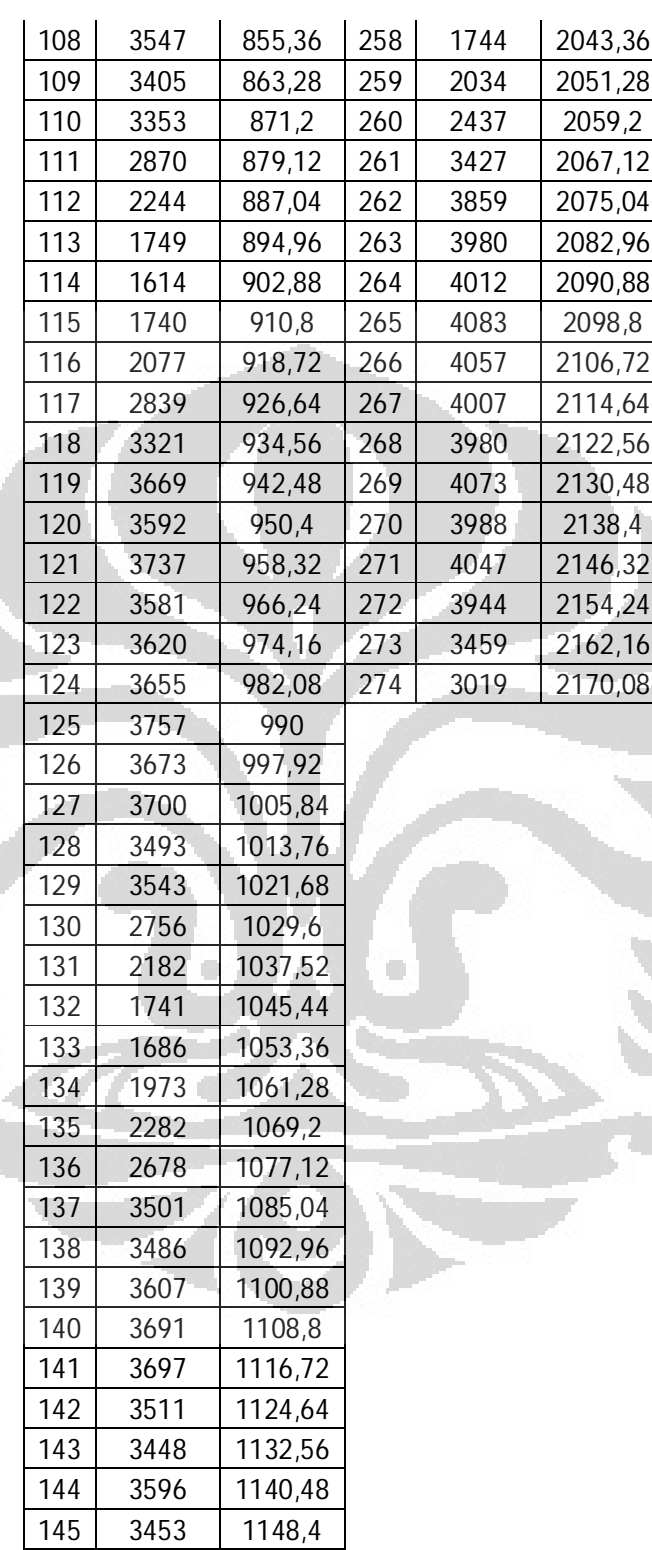

er<br>S

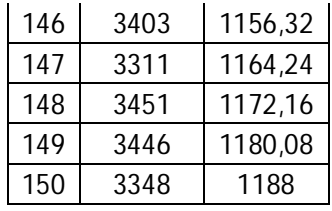

#### **Program BASCOM AVR**

\$regfile = "M16DEF.DAT"  $$crystal = 11059200$ 

 $\delta$ baud = 9600

 $\text{Shwstack} = 64$  $$framesize = 64$  $$swstack = 64$ 

Open "coma.6:9600,8,n,1" For Output As  $#1$  $'=-$  ===================Counter1

E20 Alias Porta.3 E21 Alias Porta.4 E22 Alias Porta.5 Config  $E20 =$ Output Config  $E21 =$ Output Config  $E22 =$  Output Set\_counter Alias Porta.7 Config Set\_counter = Output Set E20

Set E21 Set E22 Dim Datapulsa As Long Dim Pulsa\_lo As Byte At Datapulsa **Overlay** Dim Pulsa\_mid As Byte At Datapulsa + 1 Overlay Dim Pulsa\_hi As Byte At Datapulsa + 2 Overlay Pin\_counter Alias Pinc Port\_counter Alias Portc Config Port\_counter  $=$  Input  $=$  $=$  $=$  $=$  $=$  $Counter1$  $==$  Stick Sw\_am Alias Pinb.0 Config Sw\_am = Input Sw\_ud Alias Pinb.1 Config  $\overline{Sw}$  ud = Input Sw\_ss Alias Pinb.2 Config  $Sw$ <sub> $\_$ ss</sub> = Input Sw\_source Alias Pinb.3 Config  $Sw\_source = Input$ Sw\_detector Alias Pinb.4

## Config  $Sw$  detector = Input

 $=$  Stick '=================== Pushbutton Portd. $2 = 1$ Portd $.3 = 1$ Pb\_up Alias Pind.2 Config Pb  $up = Input$ Pb\_down Alias Pind.3 Config  $Pb_down = Input$ Dim Sampling\_up1 As Byte Dim Sampling\_up2 As Byte Dim Sampling\_down1 As Byte Dim Sampling\_down2 As Byte Dim Flagdown As Bit Dim Flagup As Bit  $=$  Pushbutton '.====================== Motor M21 Alias Portd.4 M22 Alias Portd.5 Config  $M21 =$ Output Config  $M22 =$ Output Motor Reset M22 Reset Set\_counter Dim Langkah As Byte

Dim S\_rm As String \* 15 Dim S\_rm2 As String \* 30 Dim Y As Byte Dim X As Byte

Main\_program:

Set Set\_counter Waitms 10 Reset Set\_counter Langkah  $= 1$ Do

 Do If  $Pb_down = 0$  Then If Flagdown  $= 0$  Then If Langkah < 10 Then Incr Langkah End If  $Print$  #1,  $\ldots$  "Langkah="; Langkah  $Flagdown = 1$  End If Sampling\_down $1 = 0$ Sampling\_down $2 = 0$  Else Incr Sampling\_down1

Dim Pulsa\_tujuan As Long Dim Posisi As Long

```
If Sampling_down1 = 100 Then
      Sampling_down1 = 0 Incr Sampling_down2
       If Sampling_down2 = 100 
Then
        Sampling_down2 = 0Flagdown = 0 End If
      End If
    End If
   If Pb<sub>up</sub> = 0 Then
     If Flagup = 0 Then
       If Langkah > 1 Then
         Decr Langkah
       End If
      Print #1, "Langkah=";
Langkah
                             \BoxFlagup = 1
      End If
     Sampling_up1 = 0Sampling_up2 = 0 Else
      Incr Sampling_up1
```
If Sampling\_up1 =  $100$  Then

If Sampling\_up $2 = 100$  Then

Sampling\_up $1 = 0$ 

Incr Sampling\_up2

```
 End If
      End If
    End If
  Loop Until Sw<sub>ss</sub> = 1
  If Sw\_am = 0 Then
    If Sw_{ud} = 0 Then
      Gosub Manual_down
    Else
      Gosub Manual_up
    End If
  Else
    If Sw_{ud} = 0 Then
      Gosub Auto_down
 Else
```
Sampling\_up $2 = 0$ 

 $Flagup = 0$ 

 Gosub Auto\_up End If

End If

Loop

Auto\_up: Gosub Baca\_counter Pulsa\_tujuan = Langkah \* 10 Pulsa\_tujuan = Pulsa\_tujuan + Datapulsa

 Print #1 , "AutoUP" ; " Pulsa Now=" ; Datapulsa ; "Pulsa Tujuan=" ; Pulsa\_tujuan Set M21 Do If  $Sw\_source = 1$  Then Set M22 Else Reset M22 End If Gosub Baca\_counter Print #1, Datapulsa; "";  $Chr(13);$  Loop Until Datapulsa >= Pulsa\_tujuan Reset M22 Posisi = Datapulsa / 10 Print #1 , "Posisi=" ; Posisi Gosub Baca\_rm Print S\_rm ; "\*" ; Posisi ; "#" Print S\_rm ; "\*" ; Posisi ; "#" Print #1, ", RM="; S\_rm Return

Auto\_down: Gosub Baca\_counter Pulsa\_tujuan = Langkah  $*$  10

 $Pulsa_tujuan$  = Datapulsa Pulsa\_tujuan Print #1 , "AutoDown" ; " Pulsa Now=" ; Datapulsa ; "Pulsa Tujuan=" ; Pulsa\_tujuan Reset M21 Do If Sw\_source  $= 1$  Then Set M22 Else Reset M22 End If Gosub Baca\_counter Print #1, Datapulsa; "  $Chr(13):$  Loop Until Datapulsa <= Pulsa\_tujuan Reset M22  $Possi = Datapulsa / 10$  Print #1 , "Posisi=" ; Posisi Gosub Baca\_rm Print S\_rm ; "\*" ; Posisi ; "#" Print S\_rm ; "\*" ; Posisi ; "#" Print #1, ", RM="; S\_rm

Return

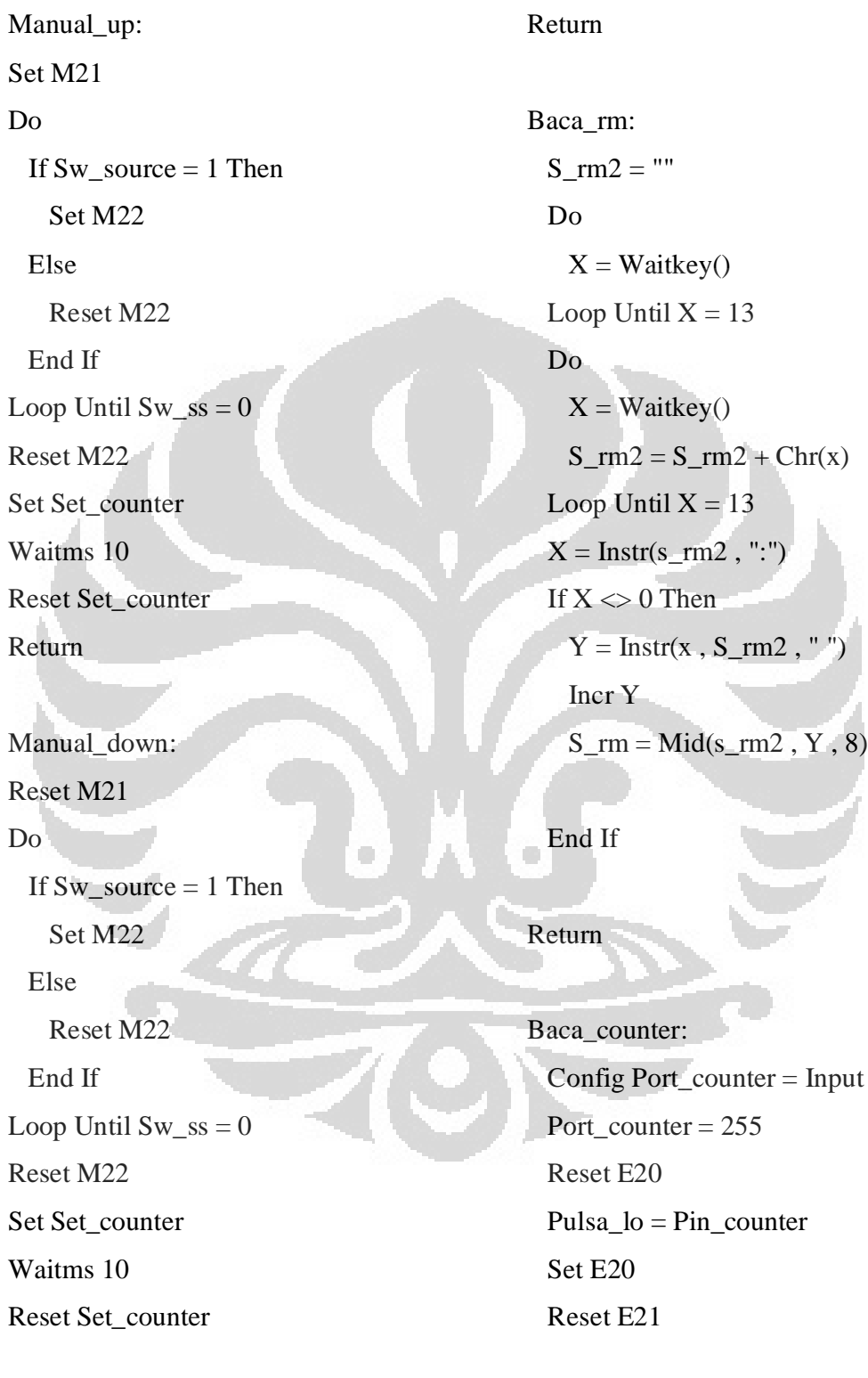

 Pulsa\_mid = Pin\_counter Set E21 Reset E22 Pulsa\_hi = Pin\_counter

Set E22

Return

**Gambar contoh tray patah**

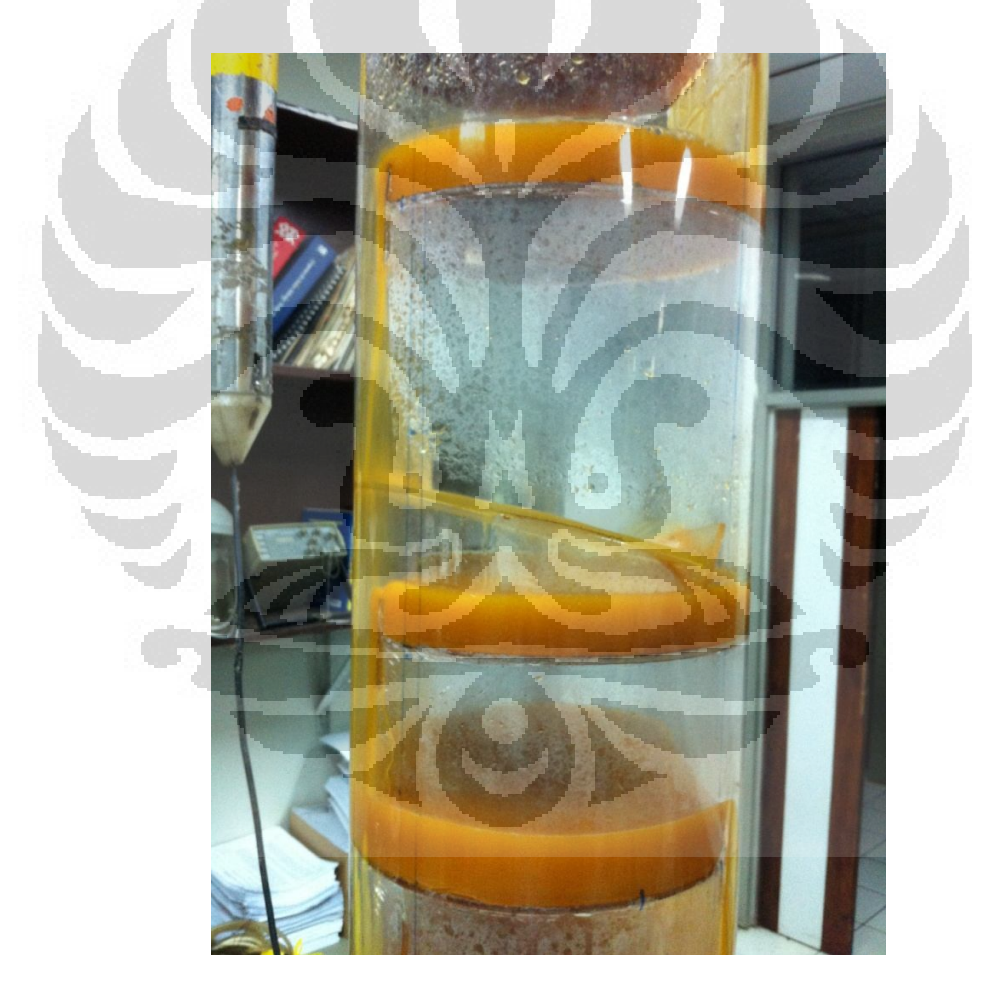

## **Display Front Panel LabVIEW**

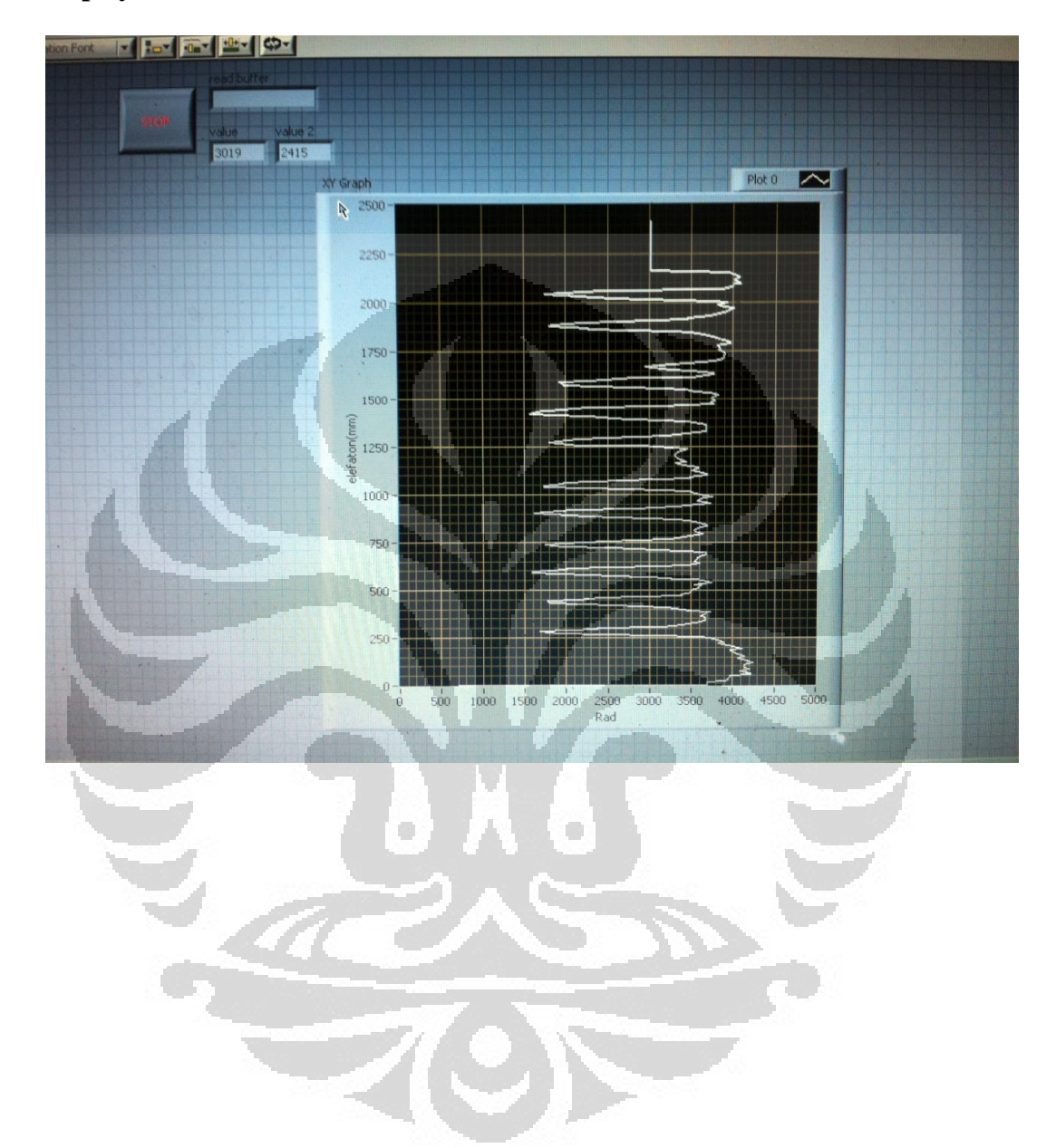

**Display Block Diagram LabVIEW**

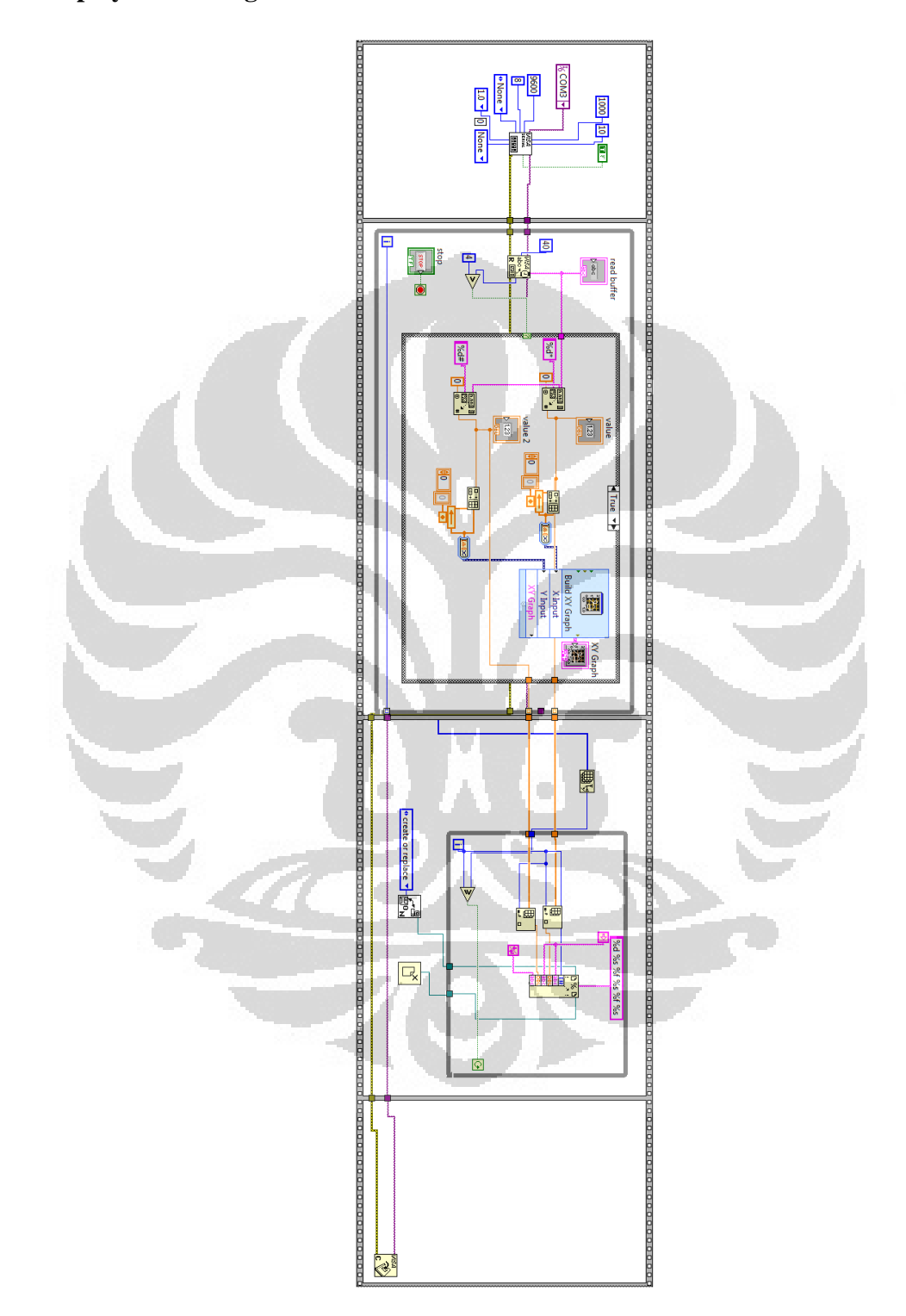

## Diameter ø 50mm Shaft type Incremental Rotary encoder

## **eatures**

- Suitable for measuring Angle, Position, Revolution, Speed, Acceleration and Distance
- Power supply : 5VDC,  $12-24$ VDC  $\pm 5\%$
- $\bullet$ Cost-effective

## **E**Applications

·Various tooling machinery, packing machine and general industrial machinery etc.

Please read "Caution for your safety" in operation<br>manual before using.

## $\epsilon$ **Ordering information (Former name: ENB)**

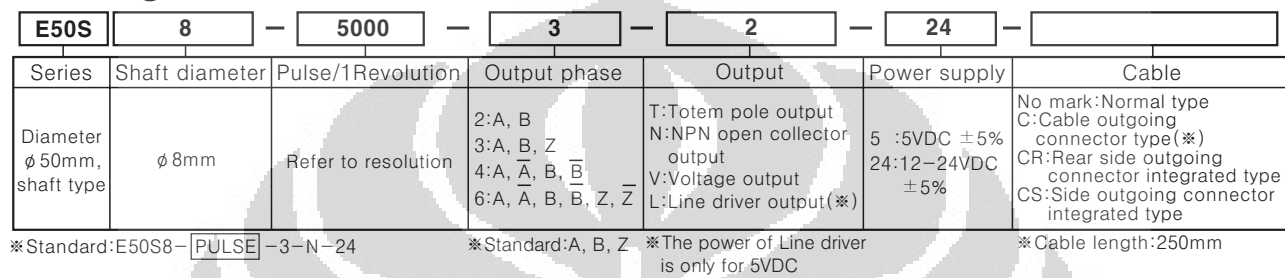

## **Specifications**

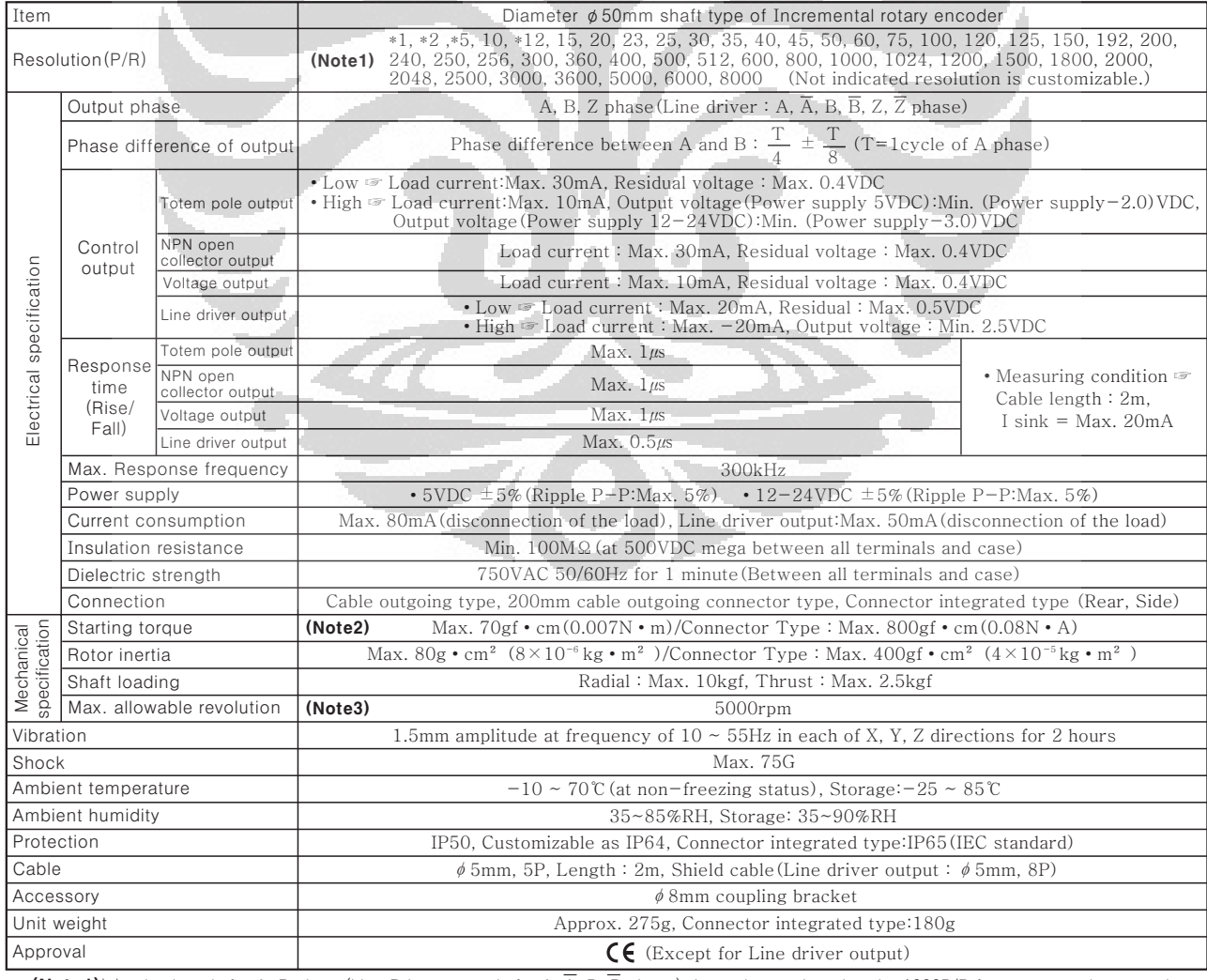

\*\* (Note1)'\*' pulse is only for A, B phase(Line Driver output is for A, A, B, B phase). It can be produced under 1000P/R for connector integrated type. \* (Note1) Lower torque than the rated value, it can be customizable.

**\* (Note1)**Lower torque than the rated value, it can be customizable.<br>**\* (Note3)**Max. allowable revolution ≥ Max. response revolution 【Max. response resolution(rpm) =  $\frac{\text{Max. resolution}}{\text{Constant} + \text{mean}}$  × 60 sec】 Resolution

## ■Control output diagram

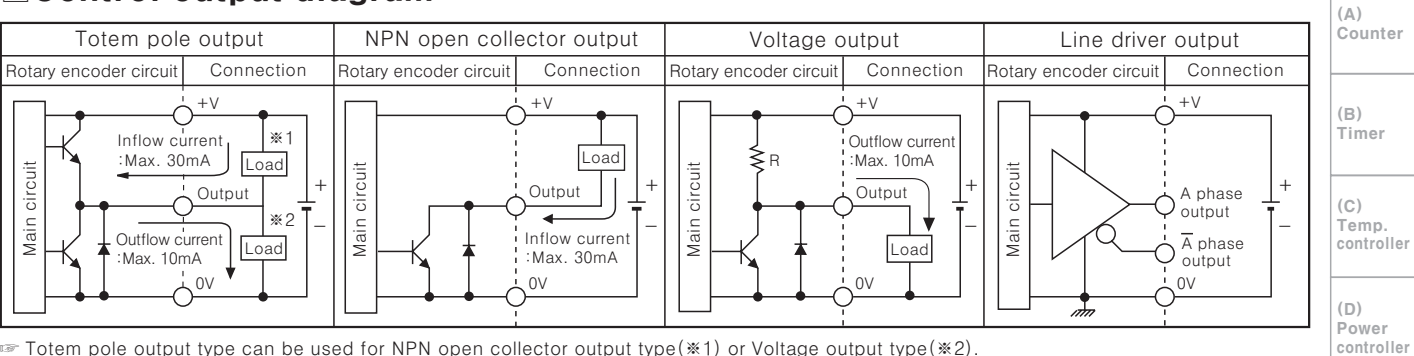

Totem pole output type can be used for NPN open collector output type(\*1) or Voltage output type(\*2). All output circuits of A, B, Z phase is same. (Line driver output is for A,  $\overline{A}$ , B,  $\overline{B}$ , Z,  $\overline{Z}$ )

## **■Output waveform**

·Totem pole output / NPN open collector output / Voltage output

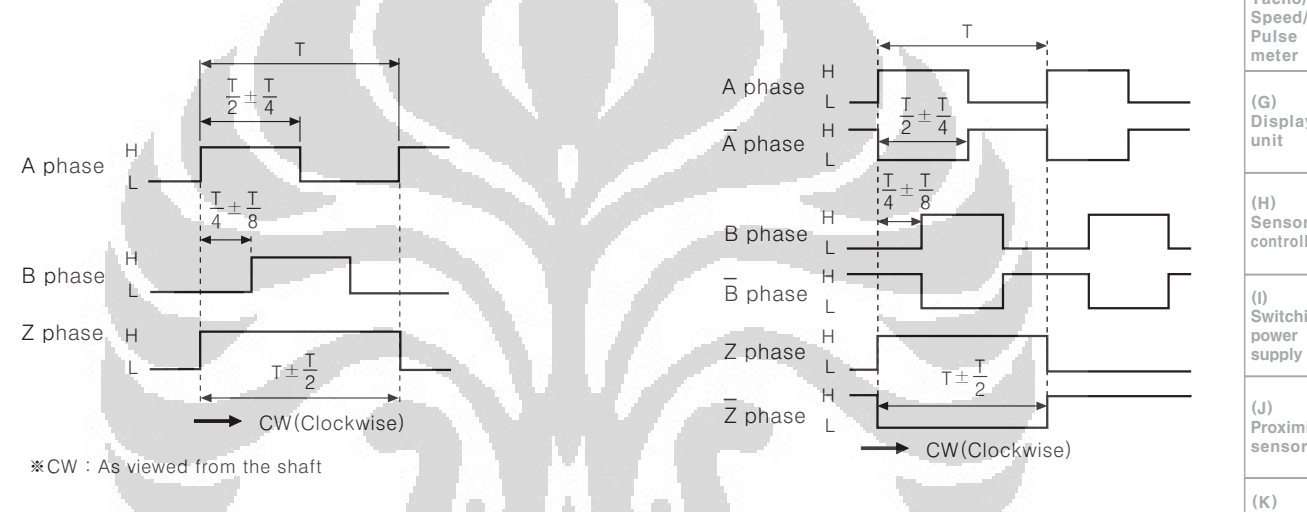

## **EConnections**

#### Normal type

●Totem pole output / NPN open collector output / Voltage output Black: OUT A White:OUT B Orange: OUT Z IR Brown: +V(5VDC,  $12 - 24VDC \pm 5\%)$ Blue:GND(0V) Shield:F.G \*Unused wires must be insulated. \*The metal and shield cable of encoder should be  $arounded(F, G)$ ·Line driver output

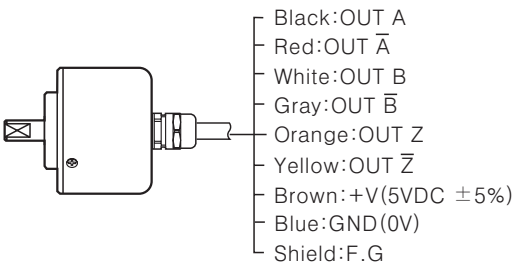

#### Cable outgoing connector/ **Connector integrated type**

·Line driver output

- ●Totem pole output NPN open collector output Voltage output
- ·Line driver output

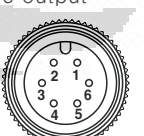

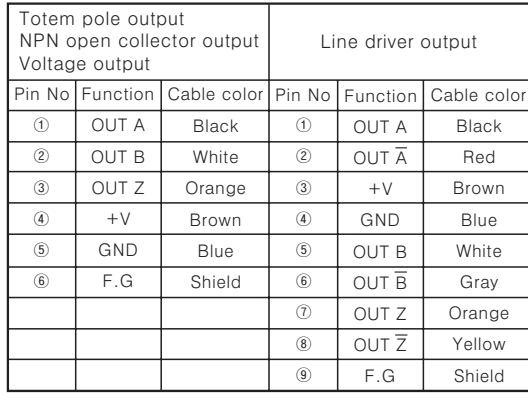

※F.G(Field Ground): It should be grounded separately.

 $(E)$ Panel

meter  $(F)$ 

 $Tacho/$ 

Proximity sensor

Photo electric sensor

 $(L)$ Pressure sensor

# (M)<br>Rotary<br>encoder

 $(N)$ Stepping motor & Driver &<br>Controlle

 $(\bigcirc)$ Graphic panel

 $(P)$ i<br>Field network device  $(0)$ 

、ー、<br>Production stoppage<br>models & replacement

## **OD** Imensions

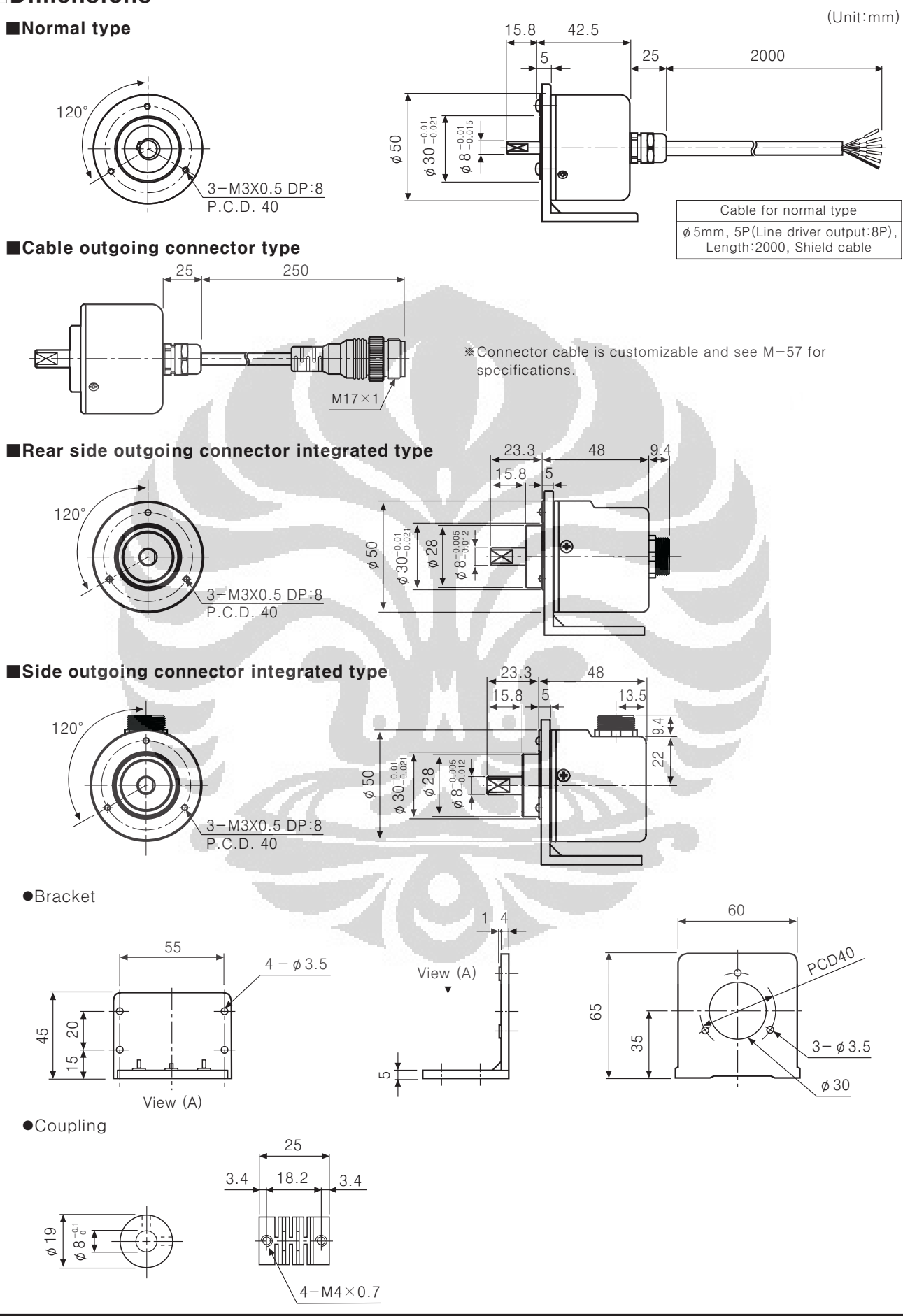

**Autonics** Rancang bangun..., Janata Sabil, FMIPA UI, 2012